# **CALCEPH - C language** *Release 3.5.5*

**M. Gastineau, J. Laskar, A. Fienga, H. Manche**

**Feb 02, 2024**

# **CONTENTS**

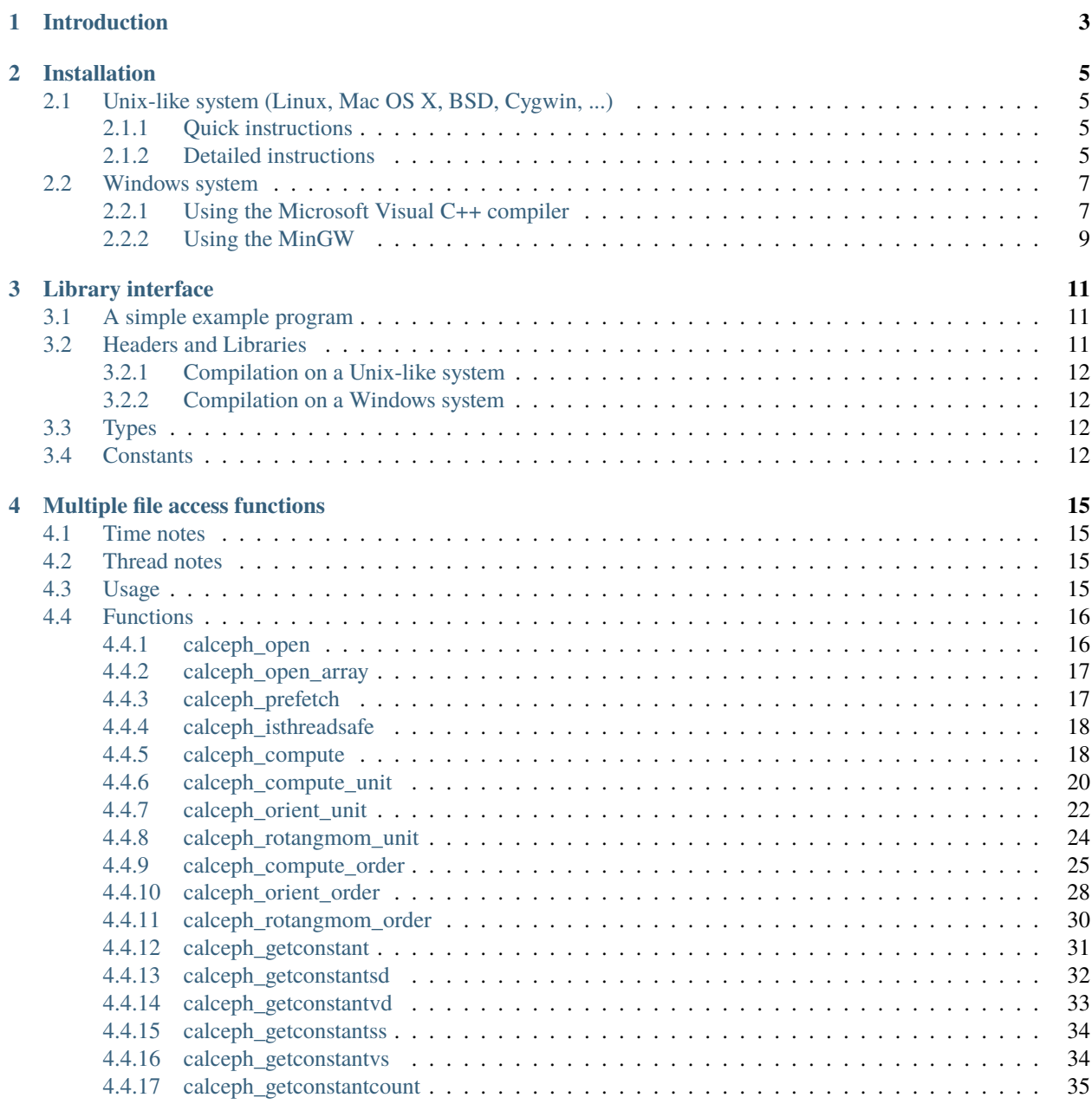

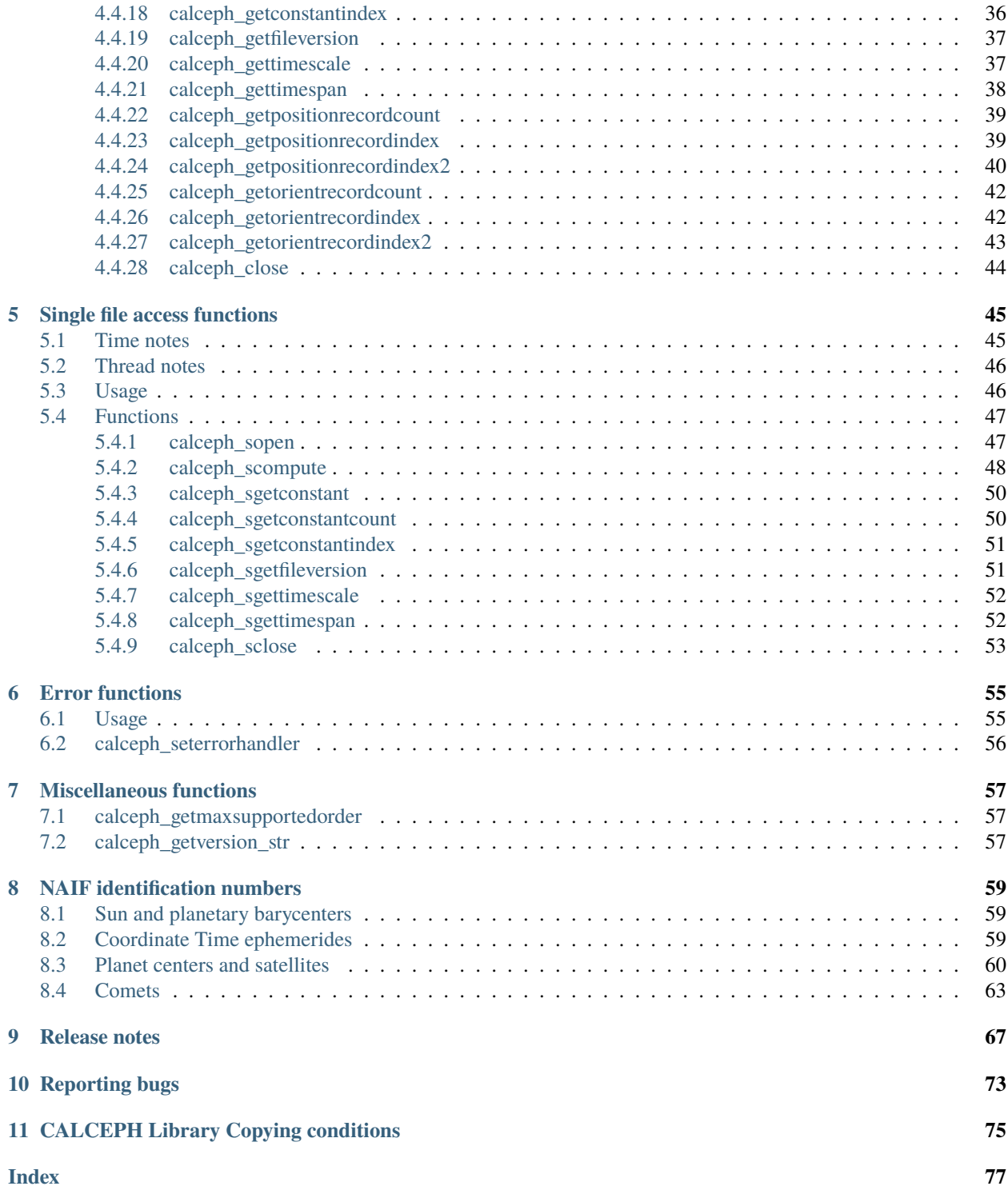

This manual documents how to install and use the CALCEPH Library using the C interface.

Authors : M. Gastineau, J. Laskar, A. Fienga, H. Manche

### **CHAPTER**

# **ONE**

# **INTRODUCTION**

<span id="page-6-0"></span>The CALCEPH Library is designed to access the binary planetary ephemeris files, such INPOPxx and JPL DExxx ephemeris files, (called 'original JPL binary' or 'INPOP 2.0 or 3.0 binary' ephemeris files in the next sections) and the SPICE kernel files (called 'SPICE' ephemeris files in the next sections). At the moment, supported SPICE files are :

- text Planetary Constants Kernel (KPL/PCK) files
- binary PCK (DAF/PCK) files.
- binary SPK (DAF/SPK) files containing segments of type 1, 2, 3, 5, 8, 9, 12, 13, 14, 17, 18, 20, 21, 102, 103 and 120.
- meta kernel (KPL/MK) files.
- frame kernel (KPL/FK) files. Only a basic support is provided.

This library provides a C interface and, optionally, the Fortran 77 or 2003, Python and Octave/Matlab interfaces, to be called by the application.

Two groups of functions enable the access to the ephemeris files :

• Multiple file access functions

These functions provide access to many ephemeris file at the same time.

• Single file access functions

These functions provide access to only one ephemeris file at the same time. They are provided to make transition easier from the JPL functions, such as *PLEPH*, to this library.

This library could access to the following ephemeris

- **INPOP06** or later
- DE200
- DE403 or later
- EPM2011 or later

Although computers have different endianess (order in which integers are stored as bytes in computer memory), the library could handle the binary ephemeris files with any endianess. This library automatically swaps the bytes when it performs read operations on the ephemeris file.

The internal format of the original JPL binary planetary ephemeris files is described in the paper :

• David Hoffman : 1998, A Set of C Utility Programs for Processing JPL Ephemeris Data, [ftp://ssd.jpl.nasa.gov/](ftp://ssd.jpl.nasa.gov/pub/eph/export/C-versions/hoffman/EphemUtilVer0.1.tar) [pub/eph/export/C-versions/hoffman/EphemUtilVer0.1.tar](ftp://ssd.jpl.nasa.gov/pub/eph/export/C-versions/hoffman/EphemUtilVer0.1.tar)

The 'INPOP 2.0 binary' file format for planetary ephemeris files is described in the paper :

• M. Gastineau, J. Laskar, A. Fienga, H. Manche : 2012, INPOP binary ephemeris file format - version 2.0 [http:](http://www.imcce.fr/inpop/inpop_file_format_2_0.pdf) [//www.imcce.fr/inpop/inpop\\_file\\_format\\_2\\_0.pdf](http://www.imcce.fr/inpop/inpop_file_format_2_0.pdf)

The 'INPOP 3.0 binary' file format for planetary ephemeris files is described in the paper :

• M. Gastineau, J. Laskar, A. Fienga, H. Manche : 2017, INPOP binary ephemeris file format - version 3.0 [http:](http://www.imcce.fr/inpop/inpop_file_format_3_0.pdf) [//www.imcce.fr/inpop/inpop\\_file\\_format\\_3\\_0.pdf](http://www.imcce.fr/inpop/inpop_file_format_3_0.pdf)

### **CHAPTER**

**TWO**

# **INSTALLATION**

<span id="page-8-0"></span>The following section describes the installation of the **C** and **Fortran** interface of the library. If you want to install the interface for another programming language, you have to follow the instructions of the manual of that language.

# <span id="page-8-1"></span>**2.1 Unix-like system (Linux, Mac OS X, BSD, Cygwin, ...)**

### <span id="page-8-2"></span>**2.1.1 Quick instructions**

Here are the quick steps needed to install the library on Unix systems. In the following instructions, you must replace */home/mylogin/mydir* by the directory location where you want to install calceph.

If you use the gnu gcc and gfortran compilers, the steps are :

```
tar xzf calceph-3.5.5.tar.gz
cd calceph-3.5.5
./configure --disable-shared CC=gcc FC=gfortran --prefix=/home/mylogin/mydir
make check && make install
```
If you use the Intel c++ and fortran compilers, the steps are :

```
tar xzf calceph-3.5.5.tar.gz
cd calceph-3.5.5
./configure --disable-shared CC=icc FC=ifort --prefix=/home/mylogin/mydir
make check && make install
```
If you use the llvm clang and flang compilers, the steps are :

```
tar xzf calceph-3.5.5.tar.gz
cd calceph-3.5.5
./configure --disable-shared CC=clang FC=flang --prefix=/home/mylogin/mydir
make check && make install
```
### <span id="page-8-3"></span>**2.1.2 Detailed instructions**

You need a C compiler, such as gcc.

A fortran compiler, compliant with the ANSI Fortran 77 specifications, is required to compile the fortran-77/90/95 interface of the library.

A fortran compiler, compliant with the Fortran 2003 specifications, is required to compile the fortran-2003 interface of the library.

And you need a standard Unix *make* program, plus some other standard Unix utility programs.

Here are the detailed steps needed to install the library on Unix systems:

- tar xzf calceph-3.5.5.tar.gz
- cd calceph-3.5.5
- ./configure

Running *configure* might take a while. While running, it prints some messages telling which features it is checking for.

*configure* recognizes the following options to control how it operates.

- **–** --enable-fortran={yes|no} Enable or disable the fortran-77 and fortran-2003 interface. The default is *yes*.
- **–** --enable-thread={yes|no}

Enable or disable the thread-safe version of the functions [calceph\\_sopen\(\)](#page-50-2) and  $calceph\_scompute(), \ldots$  and concurrent access to the function  $calceph\_compute(), \ldots$ The default is *no*.

- **–** --disable-shared Disable shared library.
- **–** --disable-static

Disable static library.

**–** --help

Print a summary of all of the options to *configure*, and exit.

**–** --prefix= *dir*

Use *dir* as the installation prefix. See the command *make install* for the installation names.

The default compilers could be changed using the variable CC for C compiler and FC for the Fortran compiler. The default compiler flags could be changed using the variable CFLAGS for C compiler and FCFLAGS for the Fortran compiler.

**Note:** The option *--enable-python...* should not be used. They are reserved for the installation of the python interface.

This compiles the CALCEPH Library in the working directory.

• make check

This will make sure that the CALCEPH Library was built correctly.

If you get error messages, please report them to [inpop.imcce@obspm.fr](mailto:inpop.imcce@obspm.fr) (see *[Reporting bugs](#page-76-0)*, for information on what to include in useful bug reports).

• make install

This will copy the files calceph.h, calceph.mod and f90calceph.h to the directory **/usr/local/include**, the file libcalceph.a, libcalceph.so to the directory **/usr/local/lib**, and the documentations files to the directory **/usr/local/doc/calceph/** (or if you passed the *--prefix* option to *configure*, using the prefix directory given as argument to *--prefix* instead of **/usr/local**). Note: you need write permissions on these directories.

#### Other *make* Targets

There are some other useful make targets:

<sup>•</sup> make

• *clean*

Delete all object files and archive files, but not the configuration files.

• *distclean*

Delete all files not included in the distribution.

• *installnodoc*

Same as *install*, except that the documentation is not installed.

• *uninstall*

Delete all files copied by make install.

# <span id="page-10-0"></span>**2.2 Windows system**

# <span id="page-10-1"></span>**2.2.1 Using the Microsoft Visual C++ compiler**

You need the Microsoft Visual C++ compiler, such as cl.exe, and the Universal CRT SDK or a Windows SDK. A fortran compiler, compliant with the ANSI Fortran 77 specifications, is required to compile the fortran-77/90/95 interface of the library. A fortran compiler, compliant with the Fortran 2003 specifications, is required to compile the fortran-2003 interface of the library.

The "Universal CRT (C runtime) SDK" or a "Windows SDK" are now provided with the Microsoft Visual Studio. You should verify that "Universal CRT (C runtime) SDK" or a "Windows SDK" is selected in the "Visual Studio Installer".

If you use the C or Fortran interface, the steps are :

- Expand the file calceph-3.5.5.tar.gz
- Execute the command cmd.exe from the menu *Start / Execute...*

This will open a console window

• cd *dir*\calceph-3.5.5

Go to the directory *dir* where CALCEPH Library has been expanded.

• nmake /f Makefile.vc

This compiles CALCEPH Library in the working directory. This command line accepts several options :

**–** CC= xx

specifies the name of the C compiler. The defaut value is *cl.exe*

**–** FC= xx

specifies the name of the Fortran compiler. The defaut value is *gfortran.exe*

**–** F77FUNC= naming

specifies the naming convention of the fortran 77 compiler.

The possible value are:  $x, X, x##_{\_}$ ,  $X##_{\_}$ .

**–** ENABLEF2003={0|1}

specifies if it must compile the fortran 2003 interface. The defaut value is 0.

**–** ENABLEF77={0|1}

specifies if it must compile the fortran 77/90/95 interface. The defaut value is 0.

• nmake /f Makefile.vc check

This will make sure that the CALCEPH Library was built correctly.

If you get error messages, please report them to [inpop.imcce@obspm.fr](mailto:inpop.imcce@obspm.fr) (see *[Reporting bugs](#page-76-0)*, for information on what to include in useful bug reports).

This command line accepts several options :

**–** CC= xx

specifies the name of the C compiler. The defaut value is *cl.exe*

**–** FC= xx

specifies the name of the Fortran compiler. The defaut value is *gfortran.exe*

**–** F77FUNC= naming

specifies the naming convention of the fortran 77 compiler.

The possible value are:  $x, X, x##$ ,  $X##$ .

**–** ENABLEF2003={0|1}

specifies if it must compile the fortran 2003 interface. The defaut value is 0.

**–** ENABLEF77={0|1}

specifies if it must compile the fortran 77/90/95 interface. The defaut value is 0.

• nmake /f Makefile.vc install DESTDIR= *dir*

This will copy the file calceph.h, calceph.mod and f90calceph.h to the directory *dir*, the file libcalceph.lib to the directory *dir* **\lib**, the documentation files to the directory *dir* **\doc**. Note: you need write permissions on these directories.

This command line accepts several options :

 $\bullet$  CC= xx

specifies the name of the C compiler. The defaut value is *cl.exe*

•  $FC = xx$ 

specifies the name of the Fortran compiler. The defaut value is *gfortran.exe*

• F77FUNC= naming

specifies the naming convention of the fortran 77 compiler.

The possible value are:  $x, X, x##$ ,  $X##$ .

• ENABLEF2003={0|1}

specifies if it must compile the fortran 2003 interface. The defaut value is 0.

• ENABLEF77={0|1}

specifies if it must compile the fortran 77/90/95 interface. The defaut value is 0.

# <span id="page-12-0"></span>**2.2.2 Using the MinGW**

You need a C compiler, such as gcc.exe.

A fortran compiler, compliant with the ANSI Fortran 77 specifications, is required to compile the fortran-77/90/95 interface of the library.

A fortran compiler, such as gfortran.exe, compliant with the Fortran 2003 specifications, is required to compile the fortran-2003 interface of the library.

The steps are :

- Expand the file calceph-3.5.5.tar.gz
- Execute the command *MinGW Shell* from the menu *Start*.

This will open a MinGW Shell console window.

• cd *dir*\calceph-3.5.5

Go to the directory *dir* where CALCEPH Library has been expanded.

• make -f Makefile.mingw

This compiles CALCEPH Library in the working directory.

This command line accepts several options :

**–** CC= xx

specifies the name of the C compiler. The defaut value is *gcc.exe*

**–** FC= xx

specifies the name of the Fortran compiler. The defaut value is *gfortran.exe*

**–** F77FUNC= naming

specifies the naming convention of the fortran 77 compiler.

The possible value are:  $x, X, x##$ ,  $X##$ .

**–** ENABLEF2003={0|1}

specifies if it must compile the fortran 2003 interface. The defaut value is 0.

**–** ENABLEF77={0|1}

specifies if it must compile the fortran 77/90/95 interface. The defaut value is 0.

• make -f Makefile.mingw check

This will make sure that the CALCEPH Library was built correctly.

If you get error messages, please report them to [inpop.imcce@obspm.fr](mailto:inpop.imcce@obspm.fr) (see *[Reporting bugs](#page-76-0)* , for information on what to include in useful bug reports).

This command line accepts several options :

**–** CC= xx

specifies the name of the C compiler. The defaut value is *gcc.exe*

**–** FC= xx

specifies the name of the Fortran compiler. The defaut value is *gfortran.exe*

**–** F77FUNC= naming

specifies the naming convention of the fortran 77 compiler.

The possible value are:  $x, X, x##$ ,  $X##$ .

**–** ENABLEF2003={0|1}

specifies if it must compile the fortran 2003 interface. The defaut value is 0.

**–** ENABLEF77={0|1}

specifies if it must compile the fortran 77/90/95 interface. The defaut value is 0.

• make -f Makefile.mingw install DESTDIR= *dir*

This will copy the file calceph.h, calceph.mod and f90calceph.h to the directory *dir*, the file libcalceph.lib to the directory *dir* **\lib**, the documentation files to the directory *dir* **\doc**.

**Note:** you need write permissions on these directories.

This command line accepts several options :

 $\cdot$  CC= xx

specifies the name of the C compiler. The defaut value is *gcc.exe*

• FC= xx

specifies the name of the Fortran compiler. The defaut value is *gfortran.exe*

• F77FUNC= naming

specifies the naming convention of the fortran 77 compiler.

The possible value are:  $x$ ,  $X$ ,  $x##_{x}$ ,  $X##_{y}$ .

• ENABLEF2003={0|1}

specifies if it must compile the fortran 2003 interface. The defaut value is 0.

• ENABLEF77={0|1}

specifies if it must compile the fortran 77/90/95 interface. The defaut value is 0.

**Note:** The option *...PYTHON...* should not be used. They are reserved for the installation of the python interface.

### **CHAPTER**

**THREE**

# **LIBRARY INTERFACE**

# <span id="page-14-1"></span><span id="page-14-0"></span>**3.1 A simple example program**

The following example program shows the typical usage of the C interface.

Other examples using the C interface can be found in the directory *examples* of the library sources.

```
#include <stdio.h>
#include "calceph.h"
int main(void)
{
double AU;
t_calcephbin *peph;
peph = calceph_open("example1.dat");
if (peph)
{
  if (calceph_getconstant(peph, "AU", &AU))
   {
        printf("AU=%23.16E\n", AU);
   }
   calceph_close(peph);
}
return 0;
}
```
# <span id="page-14-2"></span>**3.2 Headers and Libraries**

All declarations needed to use CALCEPH Library are collected in the include file calceph.h. It is designed to work with both C and C++ compilers.

You should include that file in any program using the CALCEPH library:

#include <calceph.h>

### <span id="page-15-0"></span>**3.2.1 Compilation on a Unix-like system**

All programs using CALCEPH must link against the libcalceph library. On Unix-like system this can be done with *-lcalceph*, for example

gcc myprogram.c -o myprogram -lcalceph

If CALCEPH Library has been installed to a non-standard location then it may be necessary to use *-I* and *-L* compiler options to point to the right directories, and some sort of run-time path for a shared library.

### <span id="page-15-1"></span>**3.2.2 Compilation on a Windows system**

• Using the Windows SDK

All programs using CALCEPH must link against the libcalceph.lib. On Windows system this can be done with *libcalceph.lib*, for example

cl.exe /out:myprogram myprogram.c libcalceph.lib

If CALCEPH Library has been installed to a non-standard location then it may be necessary to use */I* and */LIBPATH:* compiler options to point to the right directories.

• Using the MinGW

All programs using CALCEPH must link against the libcalceph library. On the MinGW system, this can be done with *-lcalceph*, for example

gcc.exe myprogram.c -o myprogram -lcalceph

If CALCEPH Library has been installed to a non-standard location then it may be necessary to use *-I* and *-L* compiler options to point to the right directories, and some sort of run-time path for a shared library.

# <span id="page-15-2"></span>**3.3 Types**

#### <span id="page-15-4"></span>type t\_calcephbin

This type contains all information to access an ephemeris file.

type t\_calceph\_charvalue

This type is a array of characters to store the value of the constants as a string.

# <span id="page-15-3"></span>**3.4 Constants**

### CALCEPH\_MAX\_CONSTANTNAME

This integer defines the maximum number of characters, including the trailing '\0', that the name of a constant, available from the ephemeris file, could contain.

### CALCEPH\_MAX\_CONSTANTVALUE

This integer defines the maximum number of characters, including the trailing '\0', that the value of a constant, available from the ephemeris file, could contain if the value is stored as a string of characters.

### CALCEPH\_VERSION\_MAJOR

This integer constant defines the major revision of this library. It can be used to distinguish different releases of this library.

### CALCEPH\_VERSION\_MINOR

This integer constant defines the minor revision of this library. It can be used to distinguish different releases of this library.

### CALCEPH\_VERSION\_PATCH

This integer constant defines the patch level revision of this library. It can be used to distinguish different releases of this library.

```
#if (CALCEPH_VERSION_MAJOR>=2)
  || (CALCEPH_VERSION_MAJOR>=3 && CALCEPH_VERSION_MINOR>=2)
...
#endif
```
### CALCEPH\_VERSION\_STRING

This C null-terminated string constant is the version of the library, which can be compared to the result of calceph\_getversion to check at run time if the header file and library used match:

```
char version[CALCEPH_MAX_CONSTANTNAME];
calceph_getversion_str(version);
if (strcmp (version, CALCEPH_VERSION_STRING)!=0)
fprintf (stderr, "Warning: header and library do not match\n");
```
Note: Obtaining different strings is not necessarily an error, as in general, a program compiled with some old CALCEPH version can be dynamically linked with a newer CALCEPH library version (if allowed by the operating system).

### CALCEPH\_ASTEROID

This integer defines the offset value for the asteroids that must be used as target or center for the computation functions, such as [calceph\\_compute\(\)](#page-21-2).

The following constants specify in which units are expressed the output of the computation functions, such as [calceph\\_compute\\_unit\(\)](#page-23-1) :

### <span id="page-16-0"></span>CALCEPH\_UNIT\_AU

This integer defines that the unit of the positions and velocities is expressed in astronomical unit.

### <span id="page-16-1"></span>CALCEPH\_UNIT\_KM

This integer defines that the unit of the positions and velocities is expressed in kilometer.

### <span id="page-16-2"></span>CALCEPH\_UNIT\_DAY

This integer defines that the unit of the velocities or the quantity TT-TDB or TCG-TCB is expressed in day (one day=86400 seconds).

### <span id="page-16-3"></span>CALCEPH\_UNIT\_SEC

This integer defines that the unit of the velocities or the quantity TT-TDB or TCG-TCB is expressed in second.

### <span id="page-16-4"></span>CALCEPH\_UNIT\_RAD

<span id="page-16-5"></span>This integer defines that the unit of the angles is expressed in radian.

### CALCEPH\_OUTPUT\_EULERANGLES

This integer defines that the output array contains the euler angles.

### <span id="page-17-1"></span>CALCEPH\_OUTPUT\_NUTATIONANGLES

This integer defines that the output array contains the nutation angles.

### <span id="page-17-0"></span>CALCEPH\_USE\_NAIFID

This integer defines that the NAIF identification numbers are used as target or center for the computation functions, such as [calceph\\_compute\\_unit\(\)](#page-23-1).

The following constants specify the type of segments for the functions, such as [calceph\\_getmaxsupportedorder\(\)](#page-60-3) :

### CALCEPH\_SEGTYPE\_ORIG\_0

This integer defines the type of segment for the original INPOP/JPL DE file format.

CALCEPH\_SEGTYPE\_SPK\_1

- CALCEPH\_SEGTYPE\_SPK\_2
- CALCEPH\_SEGTYPE\_SPK\_3
- CALCEPH\_SEGTYPE\_SPK\_5
- CALCEPH\_SEGTYPE\_SPK\_8
- CALCEPH\_SEGTYPE\_SPK\_9
- CALCEPH\_SEGTYPE\_SPK\_12
- CALCEPH\_SEGTYPE\_SPK\_13
- CALCEPH\_SEGTYPE\_SPK\_14
- CALCEPH\_SEGTYPE\_SPK\_17
- CALCEPH\_SEGTYPE\_SPK\_18
- CALCEPH\_SEGTYPE\_SPK\_19
- CALCEPH\_SEGTYPE\_SPK\_20
- CALCEPH\_SEGTYPE\_SPK\_21
- CALCEPH\_SEGTYPE\_SPK\_102
- CALCEPH\_SEGTYPE\_SPK\_103
- CALCEPH\_SEGTYPE\_SPK\_120

This integer defines the type of segments (1, 2, 3, 5, 8, 9, 12, 13, 14, 17, 18, 20, 21, 102, 103 and 120) for the SPICE Kernel files.

**CHAPTER**

# **MULTIPLE FILE ACCESS FUNCTIONS**

<span id="page-18-0"></span>The following group of functions should be the preferred method to access to the library. They allow to access to multiple ephemeris files at the same time, even by multiple threads.

When an error occurs, these functions execute error handlers according to the behavior defined by the function [calceph\\_seterrorhandler\(\)](#page-59-1).

# <span id="page-18-1"></span>**4.1 Time notes**

The functions [calceph\\_compute\(\)](#page-21-2), [calceph\\_compute\\_unit\(\)](#page-23-1), [calceph\\_compute\\_order\(\)](#page-28-1),  $calceph\_orient\_unit()$ , ... only accept a date expressed in the same timescale as the ephemeris files, which can be retrieved using the function [calceph\\_gettimescale\(\)](#page-40-2). Ephemeris files are generally expressed using the timescale TDB. If a date, expressed in the TT (Terrestrial Time) timescale, is supplied to them, these functions will return an erroneous position of the order of several tens of meters for the planets. If a date, expressed in the Coordinated Universal Time (UTC), is supplied to them, these functions will return a very large erroneous position over several thousand kilometers for the planets.

# <span id="page-18-2"></span>**4.2 Thread notes**

If the standard I/O functions such as **fread** are not reentrant then the CALCEPH I/O functions using them will not be reentrant either.

It's safe for two threads to call the functions with the same object of type  $t$ <sub>calcephbin</sub> if and only if the function [calceph\\_isthreadsafe\(\)](#page-21-3) returns a non-zero value. A previous call to the function [calceph\\_prefetch\(\)](#page-20-2) is required for the function [calceph\\_isthreadsafe\(\)](#page-21-3) to return a non-zero value.

It's safe for two threads to access simultaneously to the same ephemeris file with two different objects of type [t\\_calcephbin](#page-15-4). In this case, each thread must open the same file.

# <span id="page-18-3"></span>**4.3 Usage**

The following examples, that can be found in the directory *examples* of the library sources, show the typical usage of this group of functions.

The example in C language is cmultiple.c.

# <span id="page-19-0"></span>**4.4 Functions**

### <span id="page-19-1"></span>**4.4.1 calceph\_open**

<span id="page-19-2"></span>*[t\\_calcephbin](#page-15-4)* \*calceph\_open(const char \*filename)

**Parameters**

• filename -- pathname of the file

### **Returns**

ephemeris descriptor. This value is NULL if an error occurs, otherwise non-NULL value.

This function opens the file whose pathname is the string pointed to by filename, reads the two header blocks of this file and returns an ephemeris descriptor associated to it. This file must be compliant to the format specified by the 'original JPL binary' , 'INPOP 2.0 binary' or 'SPICE' ephemeris file. At the moment, supported SPICE files are the following :

- text Planetary Constants Kernel (KPL/PCK) files
- binary PCK (DAF/PCK) files.
- binary SPK (DAF/SPK) files containing segments of type 1, 2, 3, 5, 8, 9, 12, 13, 14, 17, 18, 20, 21, 102, 103 and 120.
- meta kernel (KPL/MK) files.
- frame kernel (KPL/FK) files. Only a basic support is provided.

Just after the call of [calceph\\_open\(\)](#page-19-2), the function [calceph\\_prefetch\(\)](#page-20-2) should be called to accelerate future computations.

The function [calceph\\_close\(\)](#page-47-1) must be called to free allocated memory by this function.

The following example opens the ephemeris file example1.dat and example2.dat

```
t_calcephbin *peph1;
t_calcephbin *peph2;
peph1 = calceph_open("example1.dat");
peph2 = calceph_open("example2.dat");
if (peph1 && peph2)
{
  calceph_prefetch(peph1);
  calceph_prefetch(peph2);
  /*
         ... computation ...
  */
}
/* close the files */
if (peph1) calceph_close(peph1);
if (peph2) calceph_close(peph2);
```
# <span id="page-20-0"></span>**4.4.2 calceph\_open\_array**

<span id="page-20-3"></span>*[t\\_calcephbin](#page-15-4)* \*calceph\_open\_array(int n, const char \*array\_filename[])

### **Parameters**

- **n** -- number of files
- array\_filename -- array of pathname of the files

### **Returns**

ephemeris descriptor. This value is NULL if an error occurs, otherwise non-NULL value.

This function opens n files whose pathnames are the string pointed to by array\_filename, reads the header blocks of these files and returns an ephemeris descriptor associated to them.

These files must have the same type (e.g., all files are SPICE files or original JPL files). This file must be compliant to the format specified by the 'original JPL binary' , 'INPOP 2.0 or 3.0 binary' or 'SPICE' ephemeris file. At the moment, supported SPICE files are the following :

- text Planetary Constants Kernel (KPL/PCK) files
- binary PCK (DAF/PCK) files.
- binary SPK (DAF/SPK) files containing segments of type 1, 2, 3, 5, 8, 9, 12, 13, 14, 17, 18, 20, 21, 102, 103 and 120.
- meta kernel (KPL/MK) files.
- frame kernel (KPL/FK) files. Only a basic support is provided.

Just after the call of [calceph\\_open\\_array\(\)](#page-20-3), the function [calceph\\_prefetch\(\)](#page-20-2) should be called to accelerate future computations.

The function [calceph\\_close\(\)](#page-47-1) must be called to free allocated memory by this function.

The following example opens the ephemeris file example1.bsp and example1.tpc

```
const char *filear[2]= {"example1.bsp", "example1.tpc"};
t_calcephbin *peph;
peph = calceph_open_array(2,filear);
if (peph)
{
    \frac{1}{2} ... computation ...*/
    calceph_close(peph);
}
```
# <span id="page-20-1"></span>**4.4.3 calceph\_prefetch**

<span id="page-20-2"></span>int calceph\_prefetch(*[t\\_calcephbin](#page-15-4)* \*eph)

**Parameters**

• eph -- ephemeris descriptor

**Returns**

0 if an error occurs, otherwise non-zero value.

This function prefetches to the main memory all files associated to the ephemeris descriptor *eph*. This prefetching operation will accelerate the further computations performed with [calceph\\_compute\(\)](#page-21-2), [calceph\\_compute\\_unit\(\)](#page-23-1), [calceph\\_compute\\_order\(\)](#page-28-1), [calceph\\_orient\\_unit\(\)](#page-25-1), ... .

It requires that the file is smaller than the main memory. If multiple threads (e.g. threads of openMP or Posix Pthreads) prefetch the data for the same ephemeris file, the used memory will remain the same as if the prefetch operation was done by a single thread if and if the endianess of the file is the same as the computer and if the operating system, such as Linux, MacOS X other unix, supports the function mmap.

# <span id="page-21-0"></span>**4.4.4 calceph\_isthreadsafe**

<span id="page-21-3"></span>int calceph\_isthreadsafe(*[t\\_calcephbin](#page-15-4)* \*eph)

### **Parameters**

• eph -- ephemeris descriptor

### **Returns**

returns 1 if multiple threads can access the same ephemeris ephemeris descriptor, otherwise 0.

This function returns 1 if multiple threads can access the same ephemeris ephemeris descriptor, otherwise 0.

A previous call to the function [calceph\\_prefetch\(\)](#page-20-2) is required, and the library should be compiled with **--enablethread=yes** on Unix-like operating system, for the function [calceph\\_isthreadsafe\(\)](#page-21-3) to return a non-zero value. If the file is not encoded with the same endian as the current hardware, then function may return 0.

If this function returns 1, severals threads may use the same ephemeris descriptor for the computational functions [calceph\\_compute\(\)](#page-21-2), .... It allows to use the same object for parallel loops.

# <span id="page-21-1"></span>**4.4.5 calceph\_compute**

<span id="page-21-2"></span>int calceph\_compute(*[t\\_calcephbin](#page-15-4)* \*eph, double JD0, double time, int target, int center, double PV[6])

### **Parameters**

- eph -- ephemeris descriptor
- JD0 -- Integer part of the Julian date (TDB or TCB)
- time -- Fraction part of the Julian date (TDB or TCB)
- target -- The body or reference point whose coordinates are required (see the list, below).
- center -- The origin of the coordinate system (see the list, below). If *target* is 14, 15, 16 or 17 (nutation, libration, TT-TDB or TCG-TCB), *center* must be *0*.
- PV -- Depending on the target value, an array to receive the cartesian position (x,y,z) and the velocity (xdot, ydot, zdot), or a time scale transformation value, or the angles of the librations of the Moon and their derivatives, or the nutation angles and their derivatives.

### **Returns**

0 if an error occurs, otherwise non-zero value.

This function reads, if needed, in the ephemeris file associated to *eph* and interpolates a single object, usually the position and velocity of one body (*target*) relative to another (*center*) for the time *JD0+time* and stores the results to *PV*. The ephemeris file associated to *eph* must have been previously opened with the function [calceph\\_open\(\)](#page-19-2).

The returned array *PV* has the following properties

• If the target is *TT-TDB*, only the first element of this array will get the result. The time scale transformation TT-TDB is expressed in seconds.

- If the target is *TCG-TCB*, only the first element of this array will get the result. The time scale transformation TCG-TCB is expressed in seconds.
- If the target is *Librations*, the array contains the angles of the librations of the Moon and their derivatives. The angles of the librations of the Moon are expressed in radians and their derivatives are expressed in radians per day.
- If the target is *Nutations*, the array contains the nutation angles and their derivatives. The nutation angles are expressed in radians and their derivatives are expressed in radians per day.
- Otherwise the returned values is the cartesian position (x,y,z), expressed in Astronomical Unit (au), and the velocity (xdot, ydot, zdot), expressed in Astronomical Unit per day (au/day).

The date (JD0, time) should be expressed in the same timescale as the ephemeris files, which can be retrieved using the function [calceph\\_gettimescale\(\)](#page-40-2). To get the best numerical precision for the interpolation, the time is splitted in two floating-point numbers. The argument *JD0* should be an integer and *time* should be a fraction of the day. But you may call this function with *time=0* and *JD0*, the desired time, if you don't take care about numerical precision.

**Warning:** If a date, expressed in the Coordinated Universal Time (UTC), is supplied to this function, a very large erroneous position will be returned.

The possible values for *target* and *center* are :

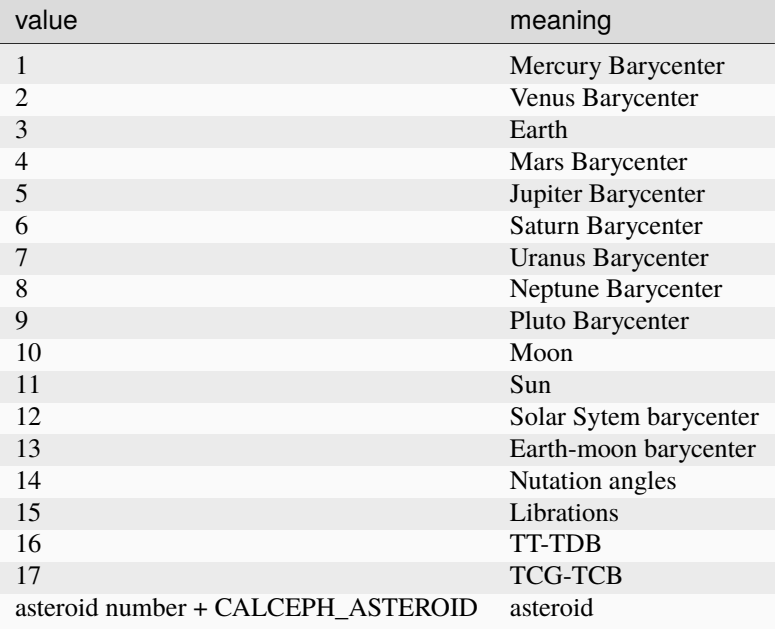

These accepted values by this function are the same as the value for the JPL function *PLEPH*, except for the values *TT-TDB*, *TCG-TCB* and asteroids.

For example, the value "CALCEPH\_ASTEROID+4" for target or center specifies the asteroid Vesta.

The following example prints the heliocentric coordinates of Mars at time=2442457.5 and at 2442457.9

int res; int j; double jd0=2442457;

(continues on next page)

(continued from previous page)

```
double dt1=0.5E0;
double dt2=0.9E0;
t_calcephbin *peph;
double PV[6];
/* open the ephemeris file */peph = calceph_open("example1.dat");
if (peph)
{
  \frac{1}{2} the heliocentric coordinates of Mars \frac{*}{2}calceph_compute(peph, jd0, dt1, 4, 11, PV);
  for(j=0; j<6; j++) printf("%23.16E\n", PV[j]);
  calceph_compute(peph, jd0, dt2, 4, 11, PV);
  for(j=0; j<6; j++) printf("%23.16E\n", PV[j]);
  /* close the ephemeris file */
  calceph_close(peph);
}
```
### <span id="page-23-0"></span>**4.4.6 calceph\_compute\_unit**

<span id="page-23-1"></span>int calceph\_compute\_unit(*[t\\_calcephbin](#page-15-4)* \*eph, double JD0, double time, int target, int center, int unit, double PV[6])

#### **Parameters**

- eph -- ephemeris descriptor
- JD0 -- Integer part of the Julian date (TDB or TCB)
- time -- Fraction part of the Julian date (TDB or TCB)
- target -- The body or reference point whose coordinates are required. The numbering system depends on the parameter unit.
- center -- The origin of the coordinate system. The numbering system depends on the parameter unit.
- unit --

The units of PV.

This integer is a sum of some unit constants (CALCEPH\_UNIT\_???) and/or the constant [CALCEPH\\_USE\\_NAIFID](#page-17-0).

If the unit contains [CALCEPH\\_USE\\_NAIFID](#page-17-0), the NAIF identification numbering system is used for the target and the center (*[NAIF identification numbers](#page-62-0)* for the list). If the unit doesnot contain [CALCEPH\\_USE\\_NAIFID](#page-17-0), the old number system is used for the

target and the center (see the list in the function [calceph\\_compute\(\)](#page-21-2)).

• **PV** -- Depending on the target value, an array to receive the cartesian position  $(x,y,z)$  and the velocity (xdot, ydot, zdot), or a time scale transformation value, or the angles of the librations of the Moon and their derivatives, or the nutation angles and their derivatives.

### **Returns**

0 if an error occurs, otherwise non-zero value.

This function is similar to the function [calceph\\_compute\(\)](#page-21-2), except that the units of the output are specified.

This function reads, if needed, in the ephemeris file associated to *eph* and interpolates a single object, usually the position and velocity of one body (*target*) relative to another (*center*) for the time *JD0+time* and stores the results to *PV*. The ephemeris file associated to *eph* must have been previously opened with the function [calceph\\_open\(\)](#page-19-2). The output values are expressed in the units specified by *unit*.

This function checks the units if invalid combinations of units are given to the function.

The date (JD0, time) should be expressed in the same timescale as the ephemeris files, which can be retrieved using the function [calceph\\_gettimescale\(\)](#page-40-2).

**Warning:** If a date, expressed in the Coordinated Universal Time (UTC), is supplied to this function, a very large erroneous position will be returned.

The returned array *PV* has the following properties

- If the target is the time scale transformation TT-TDB, only the first element of this array will get the result.
- If the target is the time scale transformation *TCG-TCB*, only the first element of this array will get the result.
- If the target is *Librations*, the array contains the angles of the librations of the Moon and their derivatives.
- If the target is *Nutations*, the array contains the nutation angles and their derivatives.
- Otherwise the returned value is the cartesian position (x,y,z) and the velocity (xdot, ydot, zdot).

The values stored in the array *PV* are expressed in the following units

- The position and velocity are expressed in Astronomical Unit (au) if unit contains [CALCEPH\\_UNIT\\_AU](#page-16-0).
- The position and velocity are expressed in kilometers if unit contains [CALCEPH\\_UNIT\\_KM](#page-16-1).
- The velocity, TT-TDB, TCG-TCB, the derivatives of the angles of the nutation, or the derivatives of the librations of the Moon or are expressed in days if unit contains [CALCEPH\\_UNIT\\_DAY](#page-16-2).
- The velocity, TT-TDB, TCG-TCB, the derivatives of the angles of the nutation, or the derivatives of the librations of the Moon are expressed in seconds if unit contains [CALCEPH\\_UNIT\\_SEC](#page-16-3).
- The angles of the librations of the Moon or the nutation angles are expressed in radians if unit contains [CALCEPH\\_UNIT\\_RAD](#page-16-4).

For example, to get the position and velocities expressed in kilometers and kilometers/seconds, the unit must be set to [CALCEPH\\_UNIT\\_KM](#page-16-1) + [CALCEPH\\_UNIT\\_SEC](#page-16-3).

The following example prints the heliocentric coordinates of Mars at time=2442457.5

```
int j;
double jd0=2442457;
double dt1=0.5E0;
t_calcephbin *peph;
double PV[6];
/* open the ephemeris file */peph = calceph_open("example1.dat");
if (peph)
{
  /* the heliocentric coordinates of Mars in km and km/s */calceph_compute_unit(peph, jd0, dt1, 4, 11,
                       CALCEPH_UNIT_KM+CALCEPH_UNIT_SEC,
```
(continues on next page)

(continued from previous page)

```
PV);
 for(j=0; j<6; j++) printf("%23.16E\n", PV[j]);
 /* compute same quantity as the previous call using NAIF ID */calceph_compute_unit(peph, jd0, dt1,
                       NAIFID_MARS_BARYCENTER,
                       NAIFID_SUN,
                       CALCEPH_USE_NAIFID+CALCEPH_UNIT_KM
                       +CALCEPH_UNIT_SEC,
                       PV);
 for(j=0; j<6; j++) printf("%23.16E\n", PV[j]);
/* the heliocentric coordinates of Mars in AU and AU/day */calceph_compute_unit(peph, jd0, dt1, 4, 11,
                       CALCEPH_UNIT_AU+CALCEPH_UNIT_DAY,
                       PV)\cdotfor(j=0; j<6; j++) printf("%23.16E\n", PV[j]);
 /* close the ephemeris file */calceph_close(peph);
}
```
### <span id="page-25-0"></span>**4.4.7 calceph\_orient\_unit**

<span id="page-25-1"></span>int calceph\_orient\_unit(*[t\\_calcephbin](#page-15-4)* \*eph, double JD0, double time, int target, int unit, double PV[6])

#### **Parameters**

- eph -- ephemeris descriptor
- JD0 -- Integer part of the Julian date (TDB or TCB)
- time -- Fraction part of the Julian date (TDB or TCB)
- target -- The body whose orientations are requested. The numbering system depends on the parameter unit.
- $\cdot$  unit  $-$

The units of PV.

This integer is a sum of some unit constants (CALCEPH\_UNIT\_???) and/or the constant [CALCEPH\\_USE\\_NAIFID](#page-17-0).

If the unit contains [CALCEPH\\_USE\\_NAIFID](#page-17-0), the NAIF identification numbering system is used for the target (*[NAIF identification numbers](#page-62-0)* for the list).

If the unit does not contain [CALCEPH\\_USE\\_NAIFID](#page-17-0), the old number system is used for the target (see the list in the function [calceph\\_compute\(\)](#page-21-2)).

• PV -- An array to receive the euler angles, or nutation angles, and their derivatives for the orientation of the body.

#### **Returns**

0 if an error occurs, otherwise non-zero value.

This function reads, if needed, in the ephemeris file associated to *eph* and interpolates the orientation of a single body (*target*) for the time *JD0+time* and stores the results to *PV*. The ephemeris file associated to *eph* must have been previously opened with the function [calceph\\_open\(\)](#page-19-2). The output values are expressed in the units specified by *unit*.

The date (JD0, time) should be expressed in the same timescale as the ephemeris files, which can be retrieved using the function [calceph\\_gettimescale\(\)](#page-40-2).

This function checks the units if invalid combinations of units are given to the function.

The returned array *PV* has the following properties

- If *unit* contains [CALCEPH\\_OUTPUT\\_NUTATIONANGLES](#page-17-1), the array contains the nutation angles and their derivatives for the orientation of the body. At the present moment, only the nutation for the earth are supported in the original DE files.
- If *unit* contains [CALCEPH\\_OUTPUT\\_EULERANGLES](#page-16-5), or doesnot contain [CALCEPH\\_OUTPUT\\_NUTATIONANGLES](#page-17-1), the array contains the euler angles and their derivatives for the orientation of the body.

The values stored in the array *PV* are expressed in the following units

- The derivatives of the angles are expressed in days if unit contains [CALCEPH\\_UNIT\\_DAY](#page-16-2).
- The derivatives of the angles are expressed in seconds if unit contains [CALCEPH\\_UNIT\\_SEC](#page-16-3).
- The angles and their derivatives are expressed in radians if unit contains [CALCEPH\\_UNIT\\_RAD](#page-16-4).

For example, to get the nutation angles of the Earth and their derivatives expressed in radian and radian/seconds using the NAIF identification numbering system, the target must be set to NAIFID\_EARTH and the unit must be set to [CALCEPH\\_OUTPUT\\_NUTATIONANGLES](#page-17-1) + [CALCEPH\\_UNIT\\_RAD](#page-16-4) + [CALCEPH\\_UNIT\\_SEC](#page-16-3).

The following example prints the angles of libration of the Moon at time=2442457.5

```
int j;
double jd0=2442457;
double dt1=0.5E0;
t_calcephbin *peph;
double PV[6];
/* open the ephemeris file */peph = calceph_open("example1.dat");
if (peph)
{
  calceph_prefetch(peph);
  calceph_orient_unit(peph, jd0, dt1, NAIFID_MOON,
                       CALCEPH_USE_NAIFID+CALCEPH_UNIT_RAD
                       +CALCEPH_UNIT_SEC,
                       PV);
  for(j=0; j<6; j++) printf("%23.16E\n", PV[j]);
  /* close the ephemeris file */calceph_close(peph);
}
```
### <span id="page-27-0"></span>**4.4.8 calceph\_rotangmom\_unit**

<span id="page-27-1"></span>int calceph\_rotangmom\_unit(*[t\\_calcephbin](#page-15-4)* \*eph, double JD0, double time, int target, int unit, double PV[6])

#### **Parameters**

- eph -- ephemeris descriptor
- **JD0** -- Integer part of the Julian date (TDB or TCB)
- time -- Fraction part of the Julian date (TDB or TCB)
- target -- The body whose orientations are requested. The numbering system depends on the parameter unit.
- unit --

The units of PV.

This integer is a sum of some unit constants (CALCEPH\_UNIT\_???) and/or the constant [CALCEPH\\_USE\\_NAIFID](#page-17-0).

If the unit contains [CALCEPH\\_USE\\_NAIFID](#page-17-0), the NAIF identification numbering system is used for the target (*[NAIF identification numbers](#page-62-0)* for the list).

If the unit does not contain [CALCEPH\\_USE\\_NAIFID](#page-17-0), the old number system is used for the target (see the list in the function  $\text{calceph\_compute}()$ ).

• PV -- An array to receive the angular momentum due to its rotation, divided by the product of the mass and of the square of the radius, and the derivatives, of the body.

#### **Returns**

0 if an error occurs, otherwise non-zero value.

This function reads, if needed, in the ephemeris file associated to *eph* and interpolates the angular momentum vector due to the rotation of the body, divided by the product of the mass  $m$  and of the square of the radius  $R$ , of a single body (*target*) for the time *JD0+time* and stores the results to *PV*. The ephemeris file associated to *eph* must have been previously opened with the function [calceph\\_open\(\)](#page-19-2). The angular momentum  $L$ , due to the rotation of the body, is defined as the product of the inertia matrix I by the angular velocity vector  $\omega$ . So the returned value is  $L/(mR^2) = (I\omega)/(mR^2)$ 

The date (JD0, time) should be expressed in the same timescale as the ephemeris files, which can be retrieved using the function [calceph\\_gettimescale\(\)](#page-40-2).

The output values are expressed in the units specified by *unit*.

This function checks the units if invalid combinations of units are given to the function.

The values stored in the array *PV* are expressed in the following units

- The angular momentum and its derivative are expressed in days if unit contains [CALCEPH\\_UNIT\\_DAY](#page-16-2).
- The angular momentum and its derivative are expressed in seconds if unit contains [CALCEPH\\_UNIT\\_SEC](#page-16-3).

The following example prints the angular momentum, due to its rotation, for the Earth at time=2451419.5

```
int j;
double jd0=2451419;
double dt1=0.5E0;
t_calcephbin *peph;
double G[6];
/* open the ephemeris file */peph = calceph_open("example2_rotangmom.dat");
```
(continues on next page)

(continued from previous page)

```
if (peph)
{
  calceph_prefetch(peph);
  calceph_rotangmom_unit(peph, jd0, dt1, NAIFID_EARTH,
                       CALCEPH_USE_NAIFID+CALCEPH_UNIT_SEC,
                       G);
  for(j=0; j<6; j++) printf("%23.16E\n", G[j]);
  /* close the ephemeris file */
  calceph_close(peph);
}
```
### <span id="page-28-0"></span>**4.4.9 calceph\_compute\_order**

<span id="page-28-1"></span>int calceph\_compute\_order(*[t\\_calcephbin](#page-15-4)* \*eph, double JD0, double time, int target, int center, int unit, int order, double \*PVAJ)

### **Parameters**

- eph -- ephemeris descriptor
- JD0 -- Integer part of the Julian date (TDB or TCB)
- time -- Fraction part of the Julian date (TDB or TCB)
- target -- The body or reference point whose coordinates are required. The numbering system depends on the parameter unit.
- center -- The origin of the coordinate system. The numbering system depends on the parameter unit.
- unit --

The units of PVAJ.

This integer is a sum of some unit constants (CALCEPH\_UNIT\_???) and/or the constant [CALCEPH\\_USE\\_NAIFID](#page-17-0).

If the unit contains [CALCEPH\\_USE\\_NAIFID](#page-17-0), the NAIF identification numbering system is used for the target and the center (*[NAIF identification numbers](#page-62-0)* for the list).

If the unit doesnot contain [CALCEPH\\_USE\\_NAIFID](#page-17-0), the old number system is used for the target and the center (see the list in the function [calceph\\_compute\(\)](#page-21-2)).

- order -- The order of derivatives
	- **–** = 0 , only the position is computed. The first three numbers of PVAJ are valid for the results.
	- **–** = 1 , only the position and velocity are computed. The first six numbers of PVAJ are valid for the results.
	- **–** = 2 , only the position, velocity and acceleration are computed. The first nine numbers of PVAJ are valid for the results.
	- **–** = 3 , the position, velocity and acceleration and jerk are computed. The first twelve numbers of PVAJ are valid for the results.

If order equals to 1, the behavior of [calceph\\_compute\\_order\(\)](#page-28-1) is the same as [calceph\\_compute\\_unit\(\)](#page-23-1).

• PVAJ -- Depending on the target value, an array to receive the cartesian position  $(x,y,z)$ , the velocity (xdot, ydot, zdot), the acceleration and the jerk, or a time scale transformation value, or the angles of the librations of the Moon and their successive derivatives, or the nutation angles and their successive derivatives.

### **Returns**

0 if an error occurs, otherwise non-zero value.

This function is similar to the function  $calCeph\_compute\_unit()$ , except that the order of the computed derivatives is specified.

This function reads, if needed, in the ephemeris file associated to *eph* and interpolates a single object, usually the position and their derivatives of one body (*target*) relative to another (*center*) for the time *JD0+time* and stores the results to *PVAJ*. The ephemeris file associated to *eph* must have been previously opened with the function [calceph\\_open\(\)](#page-19-2). The order of the derivatives are specified by *order*. The output values are expressed in the units specified by *unit*.

The returned array *PVAJ* has the following properties

- If the target is the time scale transformation TT-TDB, only the first elements of each component will get the result.
- If the target is the time scale transformation *TCG-TCB*, only the first elements of each component will get the result.
- If the target is *Librations*, the array contains the angles of the librations of the Moon and their successive derivatives.
- If the target is *Nutations*, the array contains the nutation angles and their successive derivatives.
- Otherwise the returned value is the cartesian position (x,y,z), the velocity (xdot, ydot, zdot), the jerk and the acceleration.

The returned array *PVAJ* must be large enough to store the results. The size of this array must be equal to 3\*(order+1).

- PVAJ[0..2] contain the position  $(x,y,z)$  and is always valid.
- PVAJ[3..5] contain the velocity (dx/dt,dy/dt,dz/dt) and is only valid if *order* is greater or equal to 1.
- PVAJ[6..8] contain the acceleration (d^2x/dt^2,d^2y/dt^2,d^2z/dt^2) and is only valid if *order* is greater or equal to 2.
- PVAJ[9..11] contain the jerk (d^3x/dt^3,d^3y/dt^3,d^3z/dt^3) and is only valid if *order* is equal to 3.

The date (JD0, time) should be expressed in the same timescale as the ephemeris files, which can be retrieved using the function [calceph\\_gettimescale\(\)](#page-40-2).

**Warning:** If a date, expressed in the Coordinated Universal Time (UTC), is supplied to this function, a very large erroneous position will be returned.

The values stored in the array *PVAJ* are expressed in the following units

- The position, velocity, acceleration and jerk are expressed in Astronomical Unit (au) if unit contains [CALCEPH\\_UNIT\\_AU](#page-16-0).
- The position, velocity, acceleration and jerk are expressed in kilometers if unit contains [CALCEPH\\_UNIT\\_KM](#page-16-1).
- The velocity, acceleration, jerk, TT-TDB, TCG-TCB or the derivatives of the angles of the librations of the Moon are expressed in days if unit contains [CALCEPH\\_UNIT\\_DAY](#page-16-2).
- The velocity, acceleration, jerk, TT-TDB, TCG-TCB or the derivatives of the angles of the librations of the Moon are expressed in seconds if unit contains [CALCEPH\\_UNIT\\_SEC](#page-16-3).
- The angles of the librations of the Moon are expressed in radians if unit contains [CALCEPH\\_UNIT\\_RAD](#page-16-4).

For example, to get the positions, velocities, accelerations and jerks expressed in kilometers and kilometers/seconds, the unit must be set to [CALCEPH\\_UNIT\\_KM](#page-16-1) + [CALCEPH\\_UNIT\\_SEC](#page-16-3).

This function checks the units if invalid combinations of units are given to the function.

The following example prints the heliocentric coordinates of Mars at time=2442457.5

```
int j;
double jd0=2442457;
double dt1=0.5E0;
t_calcephbin *peph;
double PVAJ[12];
double P[3];
/* open the ephemeris file */peph = calceph_open("example1.dat");
if (peph)
{
  \frac{1}{x} compute only the heliocentric position of Mars in km \frac{x}{x}calceph_compute_order(peph, jd0, dt1,
                        NAIFID_MARS_BARYCENTER,
                        NAIFID_SUN,
                        CALCEPH_USE_NAIFID+CALCEPH_UNIT_KM
                        +CALCEPH_UNIT_SEC,
                        0, P);
  for(j=0; j<3; j++) printf("%23.16E\n", P[j]);
  /* compute positions, velocities, accelerations and jerks
  of Mars in km and seconds */
  calceph_compute_order(peph, jd0, dt1,
                        NAIFID_MARS_BARYCENTER,
                        NAIFID_SUN,
                        CALCEPH_USE_NAIFID+CALCEPH_UNIT_KM
                        +CALCEPH_UNIT_SEC,
                        3, PVAJ);
  for(j=0; j<12; j++) printf("%23.16E\n", PVAJ[j]);
  /* close the ephemeris file */calceph_close(peph);
}
```
### <span id="page-31-0"></span>**4.4.10 calceph\_orient\_order**

<span id="page-31-1"></span>int calceph\_orient\_order(*[t\\_calcephbin](#page-15-4)* \*eph, double JD0, double time, int target, int unit, int order, double \*PVAJ)

### **Parameters**

- eph -- ephemeris descriptor
- JD0 -- Integer part of the Julian date (TDB or TCB)
- time -- Fraction part of the Julian date (TDB or TCB)
- target -- The body whose orientations are requested. The numbering system depends on the parameter unit.
- unit --

The units of PV.

This integer is a sum of some unit constants (CALCEPH\_UNIT\_???) and/or the constant [CALCEPH\\_USE\\_NAIFID](#page-17-0).

If the unit contains [CALCEPH\\_USE\\_NAIFID](#page-17-0), the NAIF identification numbering system is used for the target (*[NAIF identification numbers](#page-62-0)* for the list).

If the unit does not contain [CALCEPH\\_USE\\_NAIFID](#page-17-0), the old number system is used for the target (see the list in the function [calceph\\_compute\(\)](#page-21-2)).

- order -- The order of derivatives.
	- **–** = 0 , only the angles is computed. The first three numbers of PVAJ are valid for the results.
	- **–** = 1 , only the angles and the first derivative are computed. The first six numbers of PVAJ are valid for the results.
	- **–** = 2 , only the angles and the first and second derivatives are computed. The first nine numbers of PVAJ are valid for the results.
	- **–** = 3 , the angles and the first, second and third derivatives are computed. The first twelve numbers of PVAJ are valid for the results.

If order equals to 1, the behavior of [calceph\\_orient\\_order\(\)](#page-31-1) is the same as [calceph\\_orient\\_unit\(\)](#page-25-1).

• PVAJ -- An array to receive the euler angles, or nutation angles, and their derivatives for the orientation of the body.

#### **Returns**

0 if an error occurs, otherwise non-zero value.

This function is similar to the function [calceph\\_orient\\_unit\(\)](#page-25-1), except that the order of the computed derivatives is specified.

This function reads, if needed, in the ephemeris file associated to *eph* and interpolates the orientation of a single body (*target*) for the time *JD0+time* and stores the results to *PVAJ*. The order of the derivatives are specified by *order*. The ephemeris file associated to *eph* must have been previously opened with the function [calceph\\_open\(\)](#page-19-2). The output values are expressed in the units specified by *unit*.

This function checks the units if invalid combinations of units are given to the function.

The returned array *PVAJ* has the following properties

• If *unit* contains [CALCEPH\\_OUTPUT\\_NUTATIONANGLES](#page-17-1), the array contains the nutation angles and their successive derivatives for the orientation of the body. At the present moment, only the nutation for the earth are supported in the original DE files.

• If *unit* contains [CALCEPH\\_OUTPUT\\_EULERANGLES](#page-16-5), or doesnot contain [CALCEPH\\_OUTPUT\\_NUTATIONANGLES](#page-17-1), the array contains the euler angles and their successive derivatives for the orientation of the body.

The returned array *PVAJ* must be large enough to store the results. The size of this array must be equal to 3<sup>\*</sup>(order+1).

- PVAJ[0..2] contain the angles and is always valid.
- PVAJ[3..5] contain the first derivative and is only valid if *order* is greater or equal to 1.
- PVAJ[6..8] contain the second derivative and is only valid if *order* is greater or equal to 2.
- PVAJ[9..11] contain the third derivative and is only valid if *order* is equal to 3.

The values stored in the array *PVAJ* are expressed in the following units

- The derivatives of the angles are expressed in days if unit contains [CALCEPH\\_UNIT\\_DAY](#page-16-2).
- The derivatives of the angles are expressed in seconds if unit contains *[CALCEPH\\_UNIT\\_SEC](#page-16-3)*.
- The angles and their derivatives are expressed in radians if unit contains [CALCEPH\\_UNIT\\_RAD](#page-16-4).

The date (JD0, time) should be expressed in the same timescale as the ephemeris files, which can be retrieved using the function [calceph\\_gettimescale\(\)](#page-40-2).

The following example prints only the angles of libration of the Moon at time=2442457.5

```
int res;
int j;
double jd0=2442457;
double dt1=0.5E0;
t_calcephbin *peph;
double P[3];
/* open the ephemeris file */
peph = calceph_open("example1.dat");
if (peph)
{
  calceph_prefetch(peph);
  calceph_orient_order(peph, jd0, dt1, NAIFID_MOON,
          CALCEPH_USE_NAIFID+CALCEPH_UNIT_RAD+CALCEPH_UNIT_SEC,
          0,
          P);
  for(j=0; j<3; j++) printf("%23.16E\n", P[j]);
  /* close the ephemeris file */
  calceph_close(peph);
}
```
### <span id="page-33-0"></span>**4.4.11 calceph\_rotangmom\_order**

<span id="page-33-1"></span>int calceph\_rotangmom\_order(*[t\\_calcephbin](#page-15-4)* \*eph, double JD0, double time, int target, int unit, int order, double \*PVAJ)

### **Parameters**

- eph -- ephemeris descriptor
- JD0 -- Integer part of the Julian date (TDB or TCB)
- time -- Fraction part of the Julian date (TDB or TCB)
- target -- The body whose orientations are requested. The numbering system depends on the parameter unit.
- unit --

The units of PV.

This integer is a sum of some unit constants (CALCEPH\_UNIT\_???) and/or the constant [CALCEPH\\_USE\\_NAIFID](#page-17-0).

If the unit contains [CALCEPH\\_USE\\_NAIFID](#page-17-0), the NAIF identification numbering system is used for the target (*[NAIF identification numbers](#page-62-0)* for the list).

If the unit does not contain [CALCEPH\\_USE\\_NAIFID](#page-17-0), the old number system is used for the target (see the list in the function [calceph\\_compute\(\)](#page-21-2)).

- order -- The order of derivatives.
	- **–** = 0 , only the angular momentum is computed. The first three numbers of PVAJ are valid for the results.
	- **–** = 1 , only the angular momentum and the first derivative are computed. The first six numbers of PVAJ are valid for the results.
	- **–** = 2 , only the angular momentum and the first and second derivatives are computed. The first nine numbers of PVAJ are valid for the results.
	- **–** = 3 , the angular momentum and the first, second and third derivatives are computed. The first twelve numbers of PVAJ are valid for the results.

If order equals to 1, the behavior of  $calceph\_rotangmom\_order()$  is the same as [calceph\\_rotangmom\\_unit\(\)](#page-27-1).

• PVAJ -- An array to receive the angular momentum due to its rotation, divided by the product of the mass and of the square of the radius, and their different order of the derivatives, of the body.

#### **Returns**

0 if an error occurs, otherwise non-zero value.

This function is similar to the function [calceph\\_orient\\_unit\(\)](#page-25-1), except that the order of the computed derivatives is specified.

This function reads, if needed, in the ephemeris file associated to *eph* and interpolates the angular momentum vector due to the rotation of the body, divided by the product of the mass  $m$  and of the square of the radius  $R$ , of a single body (*target*) for the time *JD0+time* and stores the results to *PVAJ*. The angular momentum L, due to the rotation of the body, is defined as the product of the inertia matrix  $I$  by the angular velocity vector  $\omega$ . So the returned value is  $L/(mR^2) = (I\omega)/(mR^2)$  The order of the derivatives are specified by *order*. The ephemeris file associated to *eph* must have been previously opened with the function [calceph\\_open\(\)](#page-19-2). The output values are expressed in the units specified by *unit*.

This function checks the units if invalid combinations of units are given to the function.

The returned array *PVAJ* must be large enough to store the results. The size of this array must be equal to 3\*(order+1).

- PVAJ[0..2] contain the angular momentum and is always valid.
- PVAJ[3..5] contain the first derivative and is only valid if *order* is greater or equal to 1.
- PVAJ[6..8] contain the second derivative and is only valid if *order* is greater or equal to 2.
- PVAJ[9..11] contain the third derivative and is only valid if *order* is equal to 3.

The values stored in the array *PVAJ* are expressed in the following units

- The angular momentum and its derivatives are expressed in days if unit contains [CALCEPH\\_UNIT\\_DAY](#page-16-2).
- The angular momentum and its derivatives are expressed in seconds if unit contains [CALCEPH\\_UNIT\\_SEC](#page-16-3).

The date (JD0, time) should be expressed in the same timescale as the ephemeris files, which can be retrieved using the function [calceph\\_gettimescale\(\)](#page-40-2).

The following example prints only the angular momentum, due to its rotation, of the Earth at time=2451419.5

```
int j;
double jd0=2451419;
double dt1=0.5E0;
t_calcephbin *peph;
double G[3];
/* open the ephemeris file */peph = calceph_open("example2_rotangmom.dat");
if (peph)
{
  calceph_prefetch(peph);
  calceph_rotangmom_order(peph, jd0, dt1, NAIFID_EARTH,
          CALCEPH_USE_NAIFID+CALCEPH_UNIT_SEC,
          0,
          G:
  for(j=0; j<3; j++) printf("%23.16E\n", G[j]);
  /* close the ephemeris file */calceph_close(peph);
}
```
### <span id="page-34-0"></span>**4.4.12 calceph\_getconstant**

<span id="page-34-1"></span>int calceph\_getconstant(*[t\\_calcephbin](#page-15-4)* \*eph, const char \*name, double \*value)

**Parameters**

- eph -- ephemeris descriptor
- **name** -- name of the constant
- value -- first value of the constant

#### **Returns**

returns 0 if an error occurs, otherwise the number of values associated to the constant.

This function returns the value associated to the constant *name* in the header of the ephemeris file associated to *eph*. Only the first value is returned if multiple values are associated to a constant, such as a list of values.

This function is the same function as [calceph\\_getconstantsd\(\)](#page-35-1).

The following example prints the value of the astronomical unit stored in the ephemeris file

```
double AU;
t_calcephbin *peph;
/* open the ephemeris file */peph = calceph_open("example1.dat");
if (peph)
{
  \frac{1}{x} print the value of AU \frac{x}{x}if (calceph_getconstant(peph, "AU", &AU))
      printf("AU=%23.16E\n", AU);
  /* close the ephemeris file */calceph_close(peph);
}
```
### <span id="page-35-0"></span>**4.4.13 calceph\_getconstantsd**

<span id="page-35-1"></span>int calceph\_getconstantsd(*[t\\_calcephbin](#page-15-4)* \*eph, const char \*name, double \*value)

#### **Parameters**

- eph -- ephemeris descriptor
- name -- name of the constant
- **value** -- first value of the constant

#### **Returns**

returns 0 if an error occurs, otherwise the number of values associated to the constant.

This function returns, as a floating-point number, the value associated to the constant *name* in the header of the ephemeris file associated to *eph*. Only the first value is returned if multiple values are associated to a constant, such as a list of values. The value must be a floating-point or integer number, otherwise an error is reported.

This function is the same function as [calceph\\_getconstant\(\)](#page-34-1).

The following example prints the value of the astronomical unit stored in the ephemeris file

```
double AU;
t_calcephbin *peph;
/* open the ephemeris file */peph = calceph_open("example1.dat");
if (peph)
{
  /* print the value of AU */if (calceph_getconstantsd(peph, "AU", &AU))
     printf("AU=%23.16E\n", AU);
  /* close the ephemeris file */
```
(continues on next page)
(continued from previous page)

calceph\_close(peph);

}

### **4.4.14 calceph\_getconstantvd**

int calceph\_getconstantvd(*[t\\_calcephbin](#page-15-0)* \*eph, const char \*name, double \*arrayvalue, int nvalue)

**Parameters**

- eph -- ephemeris descriptor
- name -- name of the constant
- arrayvalue -- array of values for the constant
- **nvalue** -- number of elements of the array

#### **Returns**

returns 0 if an error occurs, otherwise the number of values associated to the constant.

This function stores, to the array *arrayvalue* as floating-point numbers, the *nvalue* first values associated to the constant *name* in the header of the ephemeris file associated to *eph*. The integer value returned by the function is equal to the number of valid entries in the *arrayvalue* if *nvalue* is greater or equal to that integer value..

The required value *nvalue* to store all values can be determinated with this previous call *calceph\_getconstantvd(eph, name, NULL, 0)*.

The values must be floating-point or integer numbers, otherwise an error is reported.

The following example prints the body radii of the earth stored in the ephemeris file

```
int nvalue, k;
double *radii;
t_calcephbin *peph;
/* open the ephemeris file */peph = calceph_open("example1.dat");
if (peph)
{
  /* get the number of values */int nvalue = calceph_getconstantvd(peph, "BODY399_RADII", NULL, 0);
 radii = (double*)malloc(sizeof(double)*nvalue);
  /* fill the array radii */if (calceph_getconstantvd(peph, "BODY399_RADII", radii, nvalue))
  {
      for (k=0; k<nvalue; k++)printf("BODY399_RADII(%d)=%23.16E\n", k, radii[k]);
  }
  /* close the ephemeris file */calceph_close(peph);
}
```
### **4.4.15 calceph\_getconstantss**

int calceph\_getconstantss(*[t\\_calcephbin](#page-15-0)* \*eph, const char \*name, t\_calcephcharvalue value)

#### **Parameters**

- eph -- ephemeris descriptor
- name -- name of the constant
- **value** -- first value of the constant

#### **Returns**

returns 0 if an error occurs, otherwise the number of values associated to the constant.

This function returns, as a string of character, the value associated to the constant *name* in the header of the ephemeris file associated to *eph*. Only the first value is returned if multiple values are associated to a constant, such as a list of values. The value must be a string, otherwise an error is reported.

The following example prints the value of the unit stored in the ephemeris file

```
t_calcephcharvalue unit;
t_calcephbin *peph;
/* open the ephemeris file */peph = calceph_open("example1.dat");
if (peph)
{
  /* print the value of UNIT */if (calceph_getconstantss(peph, "UNIT", unit))
      printf("UNIT=%s\n", unit);
  /* close the ephemeris file */
  calceph_close(peph);
}
```
### **4.4.16 calceph\_getconstantvs**

int calceph\_getconstantvs(*[t\\_calcephbin](#page-15-0)* \*eph, const char \*name, t\_calcephcharvalue \*arrayvalue, int nvalue)

**Parameters**

- eph -- ephemeris descriptor
- **name** -- name of the constant
- arrayvalue -- array of values for the constant
- nvalue -- number of elements of the array

#### **Returns**

returns 0 if an error occurs, otherwise the number of values associated to the constant.

This function stores, to the array *arrayvalue* as strings of characters, the *nvalue* first values associated to the constant *name* in the header of the ephemeris file associated to *eph*. The integer value returned by the function is equal to the number of valid entries in the *arrayvalue* if *nvalue* is greater or equal to that integer value.

The required value *nvalue* to store all values can be determinated with this previous call *calceph\_getconstantvs(eph, name, NULL, 0)*.

The values must be strings, otherwise an error is reported.

The following example prints the units of the mission stored in the ephemeris file

```
int nvalue, k;
t_calcephcharvalue *mission_units;
t_calcephbin *peph;
/* open the ephemeris file */peph = calceph_open("example1.dat");
if (peph)
{
  /* get the number of values */int nvalue = calceph_getconstantvs(peph, "MISSION_UNITS", NULL, 0);
 mission_units = (t_calcephcharvalue*)malloc(sizeof(t_calcephcharvalue)*nvalue);
 /* fill the array radii */if (calceph_getconstantvs(peph, "MISSION_UNITS", mission_units, nvalue))
  {
      for (k=0; k<nvalue; k++)printf("MISSION_UNITS(%d)=%s\n", k, mission_units[k]);
  }
  free(mission_units);
  /* close the ephemeris file */
  calceph_close(peph);
}
```
### **4.4.17 calceph\_getconstantcount**

```
int calceph_getconstantcount(t_calcephbin *eph)
```
#### **Parameters**

• eph -- ephemeris descriptor

#### **Returns**

number of constants. 0 if an error occurs, otherwise non-zero value.

This function returns the number of constants available in the header of the ephemeris file associated to *eph*.

The following example prints the number of available constants stored in the ephemeris file

```
int count;
t_calcephbin *peph;
/* open the ephemeris file */peph = calceph_open("example1.dat");
if (peph)
{
 \frac{1}{x} print the number of constants \frac{x}{x}count = calceph_getconstantcount(peph);
  printf("number of constants : %d\n", count);
  /* close the ephemeris file */
```
(continued from previous page)

calceph\_close(peph);

}

### **4.4.18 calceph\_getconstantindex**

int calceph\_getconstantindex(*[t\\_calcephbin](#page-15-0)* \*eph, int index, char name[*[CALCEPH\\_MAX\\_CONSTANTNAME](#page-15-1)*], double \*value)

**Parameters**

- eph -- ephemeris descriptor
- index -- index of the constant, between 1 and [calceph\\_getconstantcount\(\)](#page-38-0)
- **name** -- name of the constant
- **value** -- first value of the constant

#### **Returns**

returns 0 if an error occurs, otherwise the number of values associated to the constant.

This function returns the name and its value of the constant available at the specified index in the header of the ephemeris file associated to *eph*. The value of *index* must be between 1 and [calceph\\_getconstantcount\(\)](#page-38-0).

Only the first value is returned if multiple values are associated to a constant, such as a list of values. If the first value is not an floating-point number, such as a string, then the function returns 0 without raising an error.

The following example displays the name of the constants, stored in the ephemeris file, and their values

```
int j;
char nameconstant[CALCEPH_MAX_CONSTANTNAME];
double valueconstant;
t_calcephbin *peph;
/* open the ephemeris file */peph = calceph_open("example1.dat");
if (peph)
{
   for (j=1; j<=calceph\_getconstantcount(peph); j++){
       calceph_getconstantindex(peph, j, nameconstant, &valueconstant);
       printf("'%s'\t= %23.16E\n", nameconstant, valueconstant);
   }
   /* close the ephemeris file */
   calceph_close(peph);
}
```
## **4.4.19 calceph\_getfileversion**

int calceph\_getfileversion(*[t\\_calcephbin](#page-15-0)* \*eph, char version[*[CALCEPH\\_MAX\\_CONSTANTVALUE](#page-15-2)*])

### **Parameters**

- eph -- ephemeris descriptor
- version -- version of the file

**Returns**

returns 0 if the file version was not found, otherwise non-zero value.

This function returns the version of the ephemeris file, as a string. For example, the argument version will contain 'INPOP10B', 'EPM2017' or 'DE405', ... .

If the file is an original JPL binary planetary ephemeris, then the version of the file can always be determined. If the file is a spice kernel, the version of the file is retrieved from the constant *INPOP\_PCK\_VERSION*, *EPM\_PCK\_VERSION*, or *PCK\_VERSION*.

The following example prints the version of the ephemeris file.

```
char version[CALCEPH_MAX_CONSTANTVALUE];
t_calcephbin *peph;
/* open the ephemeris file */peph = calceph_open("example1.dat");
if (peph)
{
  if (calceph_getfileversion(peph, version))
   printf("The version of the file is %s\n", version);
  /* close the ephemeris file */
  calceph_close(peph);
}
```
### **4.4.20 calceph\_gettimescale**

<span id="page-40-0"></span>int calceph\_gettimescale(*[t\\_calcephbin](#page-15-0)* \*eph)

**Parameters**

• eph -- ephemeris descriptor

**Returns**

0 if an error occurs, otherwise non-zero value.

**This function returns the timescale of the ephemeris file associated to** *eph* **:**

- 1 if the quantities of all bodies are expressed in the TDB time scale.
- 2 if the quantities of all bodies are expressed in the TCB time scale.

The following example prints the time scale available in the ephemeris file

t\_calcephbin \*peph; int timescale;

(continued from previous page)

```
/* open the ephemeris file */peph = calceph_open("example1.dat");
if (peph)
{
  \frac{x}{r} print the time scale \frac{x}{r}timescale = calceph_gettimescale(peph);
  if (timescale==1) printf("timescale=TDB\n");
  if (timescale==2) printf("timescale=TCB\n");
  /* close the ephemeris file */calceph_close(peph);
}
```
### **4.4.21 calceph\_gettimespan**

int calceph\_gettimespan(*[t\\_calcephbin](#page-15-0)* \*eph, double \*firsttime, double \*lasttime, int \*continuous)

**Parameters**

- eph -- ephemeris descriptor
- firsttime -- Julian date of the first time
- lasttime -- Julian date of the last time
- continuous -- information about the availability of the quantities over the time span

#### **Returns**

0 if an error occurs, otherwise non-zero value.

This function returns the first and last time available in the ephemeris file associated to *eph*. The Julian date for the first and last time are expressed in the time scale returned by [calceph\\_gettimescale\(\)](#page-40-0) .

It returns the following value in the parameter *continuous* :

- 1 if the quantities of all bodies are available for any time between the first and last time.
- 2 if the quantities of some bodies are available on discontinuous time intervals between the first and last time.
- 3 if the quantities of each body are available on a continuous time interval between the first and last time, but not available for any time between the first and last time.

The following example prints the first and last time available in the ephemeris file

```
double firsttime, lasttime;
int countinuous;
t_calcephbin *peph;
/* open the ephemeris file */peph = calceph_open("example1.dat");
if (peph)
{
  if (calceph_gettimespan(peph, &firsttime, &lasttime, &countinuous))
     printf("%23.16E %23.16E %d\n", firsttime, lasttime, countinuous);
  /* close the ephemeris file */
```
(continued from previous page)

calceph\_close(peph);

}

### **4.4.22 calceph\_getpositionrecordcount**

<span id="page-42-0"></span>int calceph\_getpositionrecordcount(*[t\\_calcephbin](#page-15-0)* \*eph)

**Parameters**

• eph -- ephemeris descriptor

#### **Returns**

number of position's records. 0 if an error occurs, otherwise non-zero value.

This function returns the number of position's records available in the ephemeris file associated to *eph*. Usually, the number of records is equal to the number of bodies in the ephemeris file if the timespan is continuous. If the timespan is discontinuous for the target and center bodies, then each different timespan is counted as a different record. If the ephemeris file contain timescale transformations' records, such as *TT-TDB* or *TCG-TCB*, then these records are included in the returned value.

The following example prints the number of position's records available in the ephemeris file

```
int count;
t_calcephbin *peph;
/* open the ephemeris file */peph = calceph_open("example1.dat");
if (peph)
{
  \frac{1}{2} print the number of position's record \frac{1}{2}count = calceph_getpositionrecordcount(peph);
  printf("number of position's record : %d\n", count);
  /* close the ephemeris file */
  calceph_close(peph);
}
```
### **4.4.23 calceph\_getpositionrecordindex**

int calceph\_getpositionrecordindex(*[t\\_calcephbin](#page-15-0)* \*eph, int index, int \*target, int \*center, double \*firsttime, double \*lasttime, int \*frame)

**Parameters**

- eph -- ephemeris descriptor
- index -- index of the position's record, between 1 and [calceph\\_getpositionrecordcount\(\)](#page-42-0)
- target -- The target body
- center -- The origin body
- firsttime -- Julian date of the first time
- lasttime -- Julian date of the last time
- **frame** -- reference frame (see the list, below)

### **Returns**

0 if an error occurs, otherwise non-zero value.

This function returns the target and origin bodies, the first and last time, and the reference frame available at the specified index for the position's records of the ephemeris file associated to *eph*. The NAIF identification numbering system is used for the target and center integers (*[NAIF identification numbers](#page-62-0)* for the list). The Julian date for the first and last time are expressed in the time scale returned by [calceph\\_gettimescale\(\)](#page-40-0).

It returns the following value in the parameter *frame* :

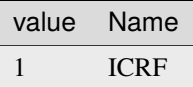

The following example displays the position's records stored in the ephemeris file.

```
int j;
int res;
double firsttime, lasttime;
int itarget, icenter, iframe;
t_calcephbin *peph;
/* open the ephemeris file */peph = calceph_open("example1.dat");
if (peph)
{
   for (j=1; j<=calceph_getpositionrecordcount(peph); j++)
   {
       calceph_getpositionrecordindex(peph, j, &itarget, &icenter, &firsttime, &lasttime,
ightharpoonup &iframe);
       printf("record %d : target=%d center=%d start=%23.16E end=%23.16E frame=%d\n",
              j, itarget, icenter, firsttime, lasttime, iframe);
   }
   /* close the ephemeris file */
   calceph_close(peph);
}
```
### **4.4.24 calceph\_getpositionrecordindex2**

int calceph\_getpositionrecordindex2(*[t\\_calcephbin](#page-15-0)* \*eph, int index, int \*target, int \*center, double \*firsttime, double \*lasttime, int \*frame, int \*segid)

**Parameters**

- eph -- ephemeris descriptor
- index -- index of the position's record, between 1 and [calceph\\_getpositionrecordcount\(\)](#page-42-0)
- target -- The target body
- center -- The origin body
- firsttime -- Julian date of the first time
- lasttime -- Julian date of the last time
- frame -- reference frame (see the list, below)
- segid -- type of the segment.

#### **Returns**

0 if an error occurs, otherwise non-zero value.

This function returns the target and origin bodies, the first and last time, the reference frame, and the segment type available at the specified index for the position's records of the ephemeris file associated to *eph*. The NAIF identification numbering system is used for the target and center integers (*[NAIF identification numbers](#page-62-0)* for the list). The Julian date for the first and last time are expressed in the time scale returned by  $calc[geph_gettimescale]$ .

It returns the following value in the parameter *frame* :

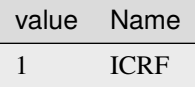

It returns in the parameter *segid* one of the predefined constants *CALCEPH\_SEGTYPE\_...* (*[Constants](#page-15-3)*).

The following example displays the position's records stored in the ephemeris file.

```
int j;
double firsttime, lasttime;
int itarget, icenter, iframe, segtype;
t_calcephbin *peph;
/* open the ephemeris file */peph = calceph_open("example1.dat");
if (peph)
{
  for (j=1; j<=calceph_getpositionrecordcount(peph); j++)
   {
       calceph_getpositionrecordindex2(peph, j, &itarget, &icenter, &firsttime, &
˓→lasttime, &iframe, &segtype);
       printf("record %d : target=%d center=%d start=%23.16E end=%23.16E frame=%d␣
\rightarrowsegtype=%d\n",
              j, itarget, icenter, firsttime, lasttime, iframe, segtype);
   }
   /* close the ephemeris file */calceph_close(peph);
}
```
### **4.4.25 calceph\_getorientrecordcount**

<span id="page-45-0"></span>int calceph\_getorientrecordcount(*[t\\_calcephbin](#page-15-0)* \*eph)

### **Parameters**

• eph -- ephemeris descriptor

#### **Returns**

number of orientation's records. 0 if an error occurs, otherwise non-zero value.

This function returns the number of orientation's records available in the ephemeris file associated to *eph*. Usually, the number of records is equal to the number of bodies in the ephemeris file if the timespan is continuous. If the timespan is discontinuous for the target body, then each different timespan is counted as a different record.

The following example prints the number of orientation's records available in the ephemeris file

```
int count;
t_calcephbin *peph;
/* open the ephemeris file */peph = calceph_open("example1.dat");
if (peph)
{
  /* print the number of orientation's record */count = calceph_getorientrecordcount(peph);
  printf("number of orientation's record : %d\n", count);
  /* close the ephemeris file */calceph_close(peph);
}
```
### **4.4.26 calceph\_getorientrecordindex**

int calceph\_getorientrecordindex(*[t\\_calcephbin](#page-15-0)* \*eph, int index, int \*target, double \*firsttime, double \*lasttime, int \*frame)

### **Parameters**

- eph -- ephemeris descriptor
- **index** -- index of the orientation's record, between 1 and [calceph\\_getorientrecordcount\(\)](#page-45-0)
- target -- The target body
- firsttime -- Julian date of the first time
- lasttime -- Julian date of the last time
- **frame** -- reference frame (see the list, below)

#### **Returns**

0 if an error occurs, otherwise non-zero value.

This function returns the target body, the first and last time, and the reference frame available at the specified index for the orientation's records of the ephemeris file associated to *eph*. The NAIF identification numbering system is used for the target body (*[NAIF identification numbers](#page-62-0)* for the list). The Julian date for the first and last time are expressed in the time scale returned by [calceph\\_gettimescale\(\)](#page-40-0).

It returns the following value in the parameter *frame* :

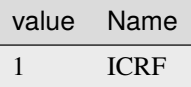

The following example displays the orientation's records stored in the ephemeris file.

```
int j;
double firsttime, lasttime;
int itarget, iframe;
t_calcephbin *peph;
/* open the ephemeris file */peph = calceph_open("example1.dat");
if (peph)
{
   for (j=1; j<=calceph\_getorient recordcount(peph); j++){
       calceph_getorientrecordindex(peph, j, &itarget, &firsttime, &lasttime, &iframe);
       printf("record %d : target=%d start=%23.16E end=%23.16E frame=%d\n",
              j, itarget, firsttime, lasttime, iframe);
  }
   /* close the ephemeris file */
   calceph_close(peph);
}
```
### **4.4.27 calceph\_getorientrecordindex2**

int calceph\_getorientrecordindex2(*[t\\_calcephbin](#page-15-0)* \*eph, int index, int \*target, double \*firsttime, double \*lasttime, int \*frame, int \*segid)

#### **Parameters**

- eph -- ephemeris descriptor
- index -- index of the orientation's record, between 1 and [calceph\\_getorientrecordcount\(\)](#page-45-0)
- target -- The target body
- firsttime -- Julian date of the first time
- lasttime -- Julian date of the last time
- frame -- reference frame (see the list, below)
- **segid** -- type of the segment.

#### **Returns**

0 if an error occurs, otherwise non-zero value.

This function returns the target body, the first and last time, the reference frame and the segment type available at the specified index for the orientation's records of the ephemeris file associated to *eph*. The NAIF identification numbering system is used for the target body (*[NAIF identification numbers](#page-62-0)* for the list). The Julian date for the first and last time are expressed in the time scale returned by [calceph\\_gettimescale\(\)](#page-40-0).

It returns the following value in the parameter *frame* :

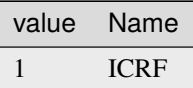

It returns in the parameter *segid* one of the predefined constants *CALCEPH\_SEGTYPE\_...* (*[Constants](#page-15-3)*).

The following example displays the orientation's records stored in the ephemeris file.

```
int j;
double firsttime, lasttime;
int itarget, iframe, iseg;
t_calcephbin *peph;
/* open the ephemeris file */peph = calceph_open("example1.dat");
if (peph)
{
   for (j=1; j<=calceph\_getorient recordcount(peph); j++){
       calceph_getorientrecordindex2(peph, j, &itarget, &firsttime, &lasttime, &iframe, &
\rightarrowiseg);
       printf("record %d : target=%d start=%23.16E end=%23.16E frame=%d segtype=%d\n",
              j, itarget, firsttime, lasttime, iframe, iseg);
   }
   /* close the ephemeris file */calceph_close(peph);
}
```
### **4.4.28 calceph\_close**

void calceph\_close(*[t\\_calcephbin](#page-15-0)* \*eph)

**Parameters**

• eph -- ephemeris descriptor

This function closes the access associated to the ephemeris descriptor *eph* and frees allocated memory for it.

# **SINGLE FILE ACCESS FUNCTIONS**

This group of functions works on a single ephemeris file at a given instant. They use an internal global variable to store information about the current opened ephemeris file.

They are provided to have a similar interface of the fortran PLEPH function, supplied with the JPL ephemeris files. So the following call to PLEPH

PLEPH(46550D0, 3, 12, PV)

could be replaced by

```
calceph_sopen("ephemerisfile.dat")
calceph_scompute(46550D0, 0, 3, 12, PV)
calceph_sclose()
```
While the function PLEPH could access only one file in a program, these functions could access on multiple files in a program but not at same time. To access multiple files at a same time, the functions listed in the section *[Multiple file](#page-18-0) [access functions](#page-18-0)* must be used.

When an error occurs, these functions execute error handlers according to the behavior defined by the function [calceph\\_seterrorhandler\(\)](#page-59-0).

The python interface does not provide these functions, the listed in the section *[Multiple file access functions](#page-18-0)* must be used.

# **5.1 Time notes**

The function [calceph\\_scompute\(\)](#page-51-0) only accepts a date expressed in the same timescale as the ephemeris files, which can be retrieved using the function [calceph\\_sgettimescale\(\)](#page-55-0). Ephemeris files are generally expressed using the timescale TDB. If a date, expressed in the TT (Terrestrial Time) timescale, is supplied to this function, [calceph\\_scompute\(\)](#page-51-0) will return an erroneous position of the order of several tens of meters for the planets. If a date, expressed in the Coordinated Universal Time (UTC), is supplied to this function, [calceph\\_scompute\(\)](#page-51-0) will return a very large erroneous position over several thousand kilometers for the planets.

# **5.2 Thread notes**

If the standard I/O functions such as *fread* are not reentrant then the CALCEPH I/O functions using them will not be reentrant either.

If the library was configured with the option *--enable-thread=yes*, these functions use an internal global variable per thread. Each thread could access to different ephemeris file and compute ephemeris data at same time. But each thread must call the function [calceph\\_sopen\(\)](#page-50-0) to open ephemeris file even if all threads work on the same file.

If the library was configured with the default option *--enable-thread=no*, these functions use an internal global variable per process and are not thread-safe. If multiple threads are used in the process and call the function  $calceph\_scompute()$  at the same time, the caller thread must surround the call to this function with locking primitives, such as *pthread\_lock/pthread\_unlock* if POSIX Pthreads are used.

# **5.3 Usage**

The following examples, that can be found in the directory *examples* of the library sources, show the typical usage of this group of functions.

The example in C language is csingle.c.

```
#include <stdio.h>
#include "calceph.h"
                     /*-----------------------------------------------------------------*/
/* main program */
     /*-----------------------------------------------------------------*/
int main()
{
int res;
double AU, EMRAT, GM_Mer;
double jd0=2451624;
double dt=0.5E0;
double PV[6];
/* open the ephemeris file */res = calceph_sopen("example1.dat");
if (res)
 {
    printf("The ephemeris is already opened\n");
   \frac{1}{2} print the values of AU, EMRAT and GM_Mer \frac{*}{2}if (calceph_sgetconstant("AU", &AU))
       printf("AU=%23.16E\n", AU);
   if (calceph_sgetconstant("EMRAT", &EMRAT))
     printf("EMRAT=%23.16E\n", EMRAT);
   if (calceph_sgetconstant("GM_Mer", &GM_Mer))
     printf("GM_Mer=%23.16E\n", GM_Mer);
   \frac{1}{2} compute and print the coordinates \frac{1}{2}/* the geocentric moon coordinates in AU and AU/day */
```
(continued from previous page)

```
calceph_scompute(jd0, dt, 10, 3, PV);
  printcoord(PV,"geocentric coordinates of the Moon in AU and AU/day");
  \frac{1}{2} the value TT-TDB \frac{*}{2}calceph_scompute(jd0, dt, 16, 0, PV);
  printf("TT-TDB = %23.16E\n", PV[0]);
  /* the heliocentric coordinates of Mars */calceph_scompute(jd0, dt, 4, 11, PV);
  printcoord(PV,"heliocentric coordinates of Mars");
  /* close the ephemeris file */
  calceph_sclose();
  printf("The ephemeris is already closed\n");
}
else
{
  printf("The ephemeris can't be opened\n");
}
return res;
}
```
## **5.4 Functions**

### **5.4.1 calceph\_sopen**

<span id="page-50-0"></span>int calceph\_sopen(const char \*filename)

#### **Parameters**

• filename -- pathname of the file

#### **Returns**

0 if an error occurs, otherwise non-zero value.

This function opens the file whose pathname is the string pointed to by filename, reads the header of this file and associates an ephemeris descriptor to an internal variable. This file must be an ephemeris file.

This file must be compliant to the format specified by the 'original JPL binary' , 'INPOP 2.0 binary' or 'SPICE' ephemeris file. At the moment, supported SPICE files are the following :

- text Planetary Constants Kernel (KPL/PCK) files
- binary PCK (DAF/PCK) files.
- binary SPK (DAF/SPK) files containing segments of type 1, 2, 3, 5, 8, 9, 12, 13, 14, 17, 18, 20, 21, 102, 103 and 120.
- meta kernel (KPL/MK) files.
- frame kernel (KPL/FK) files. Only a basic support is provided.

The function [calceph\\_sclose\(\)](#page-56-0) must be called to free allocated memory by this function.

The following example opens the ephemeris file example1.dat

```
int res;
res = calceph_sopen("example1.dat");
if (res)
{
  /*
          ... computation ...
  */
  calceph_sclose();
}
```
### **5.4.2 calceph\_scompute**

<span id="page-51-0"></span>int calceph\_scompute(double JD0, double time, int target, int center, double PV[6])

### **Parameters**

- **JD0** -- Integer part of the Julian date (TDB or TCB)
- time -- Fraction part of the Julian date (TDB or TCB)
- target -- The body or reference point whose coordinates are required (see the list, below).
- center -- The origin of the coordinate system (see the list, below). If *target* is 14, 15, 16 or 17 (nutation, libration, TT-TDB or TCG-TCB), *center* must be *0*.
- **PV** -- Depending on the target value, an array to receive the cartesian position  $(x,y,z)$  and the velocity (xdot, ydot, zdot), or a time scale transformation value, or the angles of the librations of the Moon and their derivatives, or the nutation angles and their derivatives.

### **Returns**

0 if an error occurs, otherwise non-zero value.

This function reads, if needed, and interpolates a single object, usually the position and velocity of one body (*target*) relative to another (*center*), from the ephemeris file, previously opened with the function [calceph\\_sopen\(\)](#page-50-0), for the time *JD0+time* and stores the results to *PV*.

The date (JD0, time) should be expressed in the same timescale as the ephemeris files, which can be retrieved using the function [calceph\\_sgettimescale\(\)](#page-55-0).

**Warning:** If a date, expressed in the Coordinated Universal Time (UTC), is supplied to this function, a very large erroneous position will be returned.

To get the best precision for the interpolation, the time is splitted in two floating-point numbers. The argument *JD0* should be an integer and *time* should be a fraction of the day. But you may call this function with *time=0* and *JD0*, the desired time, if you don't take care about precision.

The possible values for *target* and *center* are :

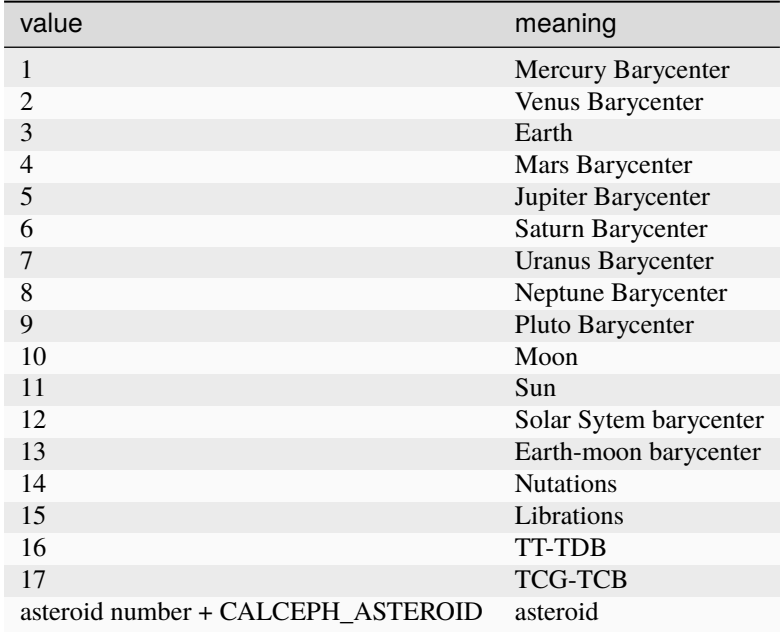

These accepted values by this function are the same as the value for the JPL function *PLEPH*, except for the values *TT-TDB*, *TCG-TCB* and asteroids.

For example, the value "CALCEPH\_ASTEROID+4" for target or center specifies the asteroid Vesta.

The following example prints the heliocentric coordinates of Mars at time=2451624.5 and at 2451624.9

```
int res;
int j;
double jd0=2451624;
double dt1=0.5E0;
double dt2=0.9E0;
double PV[6];
\frac{1}{x} open the ephemeris file \frac{x}{x}res = calceph_sopen("example1.dat");
if (res)
{
  /* the heliocentric coordinates of Mars */
  calceph_scompute(jd0, dt1, 4, 11, PV);
  for(j=0; j<6; j++) printf("%23.16E\n", PV[j]);
  calceph_scompute(jd0, dt2, 4, 11, PV);
  for(j=0; j<6; j++) printf("%23.16E\n", PV[j]);
  /* close the ephemeris file */calceph_sclose();
}
```
### **5.4.3 calceph\_sgetconstant**

int calceph\_sgetconstant(const char \*name, double \*value)

#### **Parameters**

- name -- name of the constant
- value -- first value of the constant

#### **Returns**

0 if an error occurs, otherwise non-zero value.

This function returns the value associated to the constant *name* in the header of the ephemeris file.

Only the first value is returned if multiple values are associated to a constant, such as a list of values.

The function [calceph\\_sopen\(\)](#page-50-0) must be previously called before.

The following example prints the value of the astronomical unit stored in the ephemeris file

```
int res;
double UA;
calceph_sopen("example1.dat");
res = calceph_sgetconstant("UA",&UA);
if (res)
{
  printf("astronomical unit=%23.16E\n", UA);
}
```
### **5.4.4 calceph\_sgetconstantcount**

### <span id="page-53-0"></span>int calceph\_sgetconstantcount()

### **Returns**

0 if an error occurs, otherwise non-zero value.

This function returns the number of constants available in the header of the ephemeris file.

The function [calceph\\_sopen\(\)](#page-50-0) must be previously called before.

The following example prints the number of available constants stored in the ephemeris file

```
int res, count;
calceph_sopen("example1.dat");
count = calceph_sgetconstantcount();
printf("number of constants : %d\n", count);
```
## **5.4.5 calceph\_sgetconstantindex**

int calceph\_sgetconstantindex(int index, char name[*[CALCEPH\\_MAX\\_CONSTANTNAME](#page-15-1)*], double \*value)

### **Parameters**

- index -- index of the constant, between 1 and [calceph\\_getconstantcount\(\)](#page-38-0)
- **name** -- name of the constant
- **value** -- first value of the constant

### **Returns**

0 if an error occurs, otherwise non-zero value.

This function returns the name and its value of the constant available at the specified index in the header of the ephemeris file. The value of *index* must be between 1 and [calceph\\_sgetconstantcount\(\)](#page-53-0).

The function [calceph\\_sopen\(\)](#page-50-0) must be previously called before.

The following example displays the name of the constants, stored in the ephemeris file, and their values

```
int j;
int res;
char nameconstant[CALCEPH_MAX_CONSTANTNAME];
double valueconstant;
res = calceph_sopen("example1.dat");
if (res)
{
   for (j=1; j<=calceph_sgetconstantcount(); j++)
    {
        calceph_sgetconstantindex(j, nameconstant, &valueconstant);
        printf("'%s'\t= %23.16E\n", nameconstant, valueconstant);
    }
   calceph_sclose();
}
```
### **5.4.6 calceph\_sgetfileversion**

int calceph\_sgetfileversion(char version[*[CALCEPH\\_MAX\\_CONSTANTVALUE](#page-15-2)*])

#### **Parameters**

• version -- version of the file

#### **Returns**

returns 0 if the file version was not found, otherwise non-zero value.

This function returns the version of the ephemeris file, as a string. For example, the argument version will contain 'INPOP10B', 'EPM2017' or 'DE405', ... .

If the file is an original JPL binary planetary ephemeris, then the version of the file can always be determined. If the file is a spice kernel, the version of the file is retrieved from the constant *INPOP\_PCK\_VERSION*, *EPM\_PCK\_VERSION*, or *PCK\_VERSION*.

The function [calceph\\_sopen\(\)](#page-50-0) must be previously called before.

The following example prints the version of the ephemeris file.

```
int res;
char version[CALCEPH_MAX_CONSTANTVALUE];
calceph_sopen("example1.dat");
res = calceph_sgetfileversion(version);
printf("The version of the file is \sin", version);
```
## **5.4.7 calceph\_sgettimescale**

### <span id="page-55-0"></span>int calceph\_sgettimescale()

### **Returns**

0 if an error occurs, otherwise non-zero value.

### **This function returns the timescale of the ephemeris file :**

- 1 if the quantities of all bodies are expressed in the TDB time scale.
- 2 if the quantities of all bodies are expressed in the TCB time scale.

The function [calceph\\_sopen\(\)](#page-50-0) must be previously called before.

The following example prints the time scale available in the ephemeris file

```
int res, timescale;
calceph_sopen("example1.dat");
timescale = calceph_sgettimescale();
printf("timescale : %s\n", timescale==1?"TDB":"TCB");
```
### **5.4.8 calceph\_sgettimespan**

int calceph\_sgettimespan(double \*firsttime, double \*lasttime, int \*continuous)

**Parameters**

- firsttime -- Julian date of the first time
- lasttime -- Julian date of the last time
- continuous -- information about the availability of the quantities over the time span

### **Returns**

0 if an error occurs, otherwise non-zero value.

This function returns the first and last time available in the ephemeris file. The Julian date for the first and last time are expressed in the time scale returned by [calceph\\_sgettimescale\(\)](#page-55-0) .

It returns the following value in the parameter *continuous* :

- 1 if the quantities of all bodies are available for any time between the first and last time.
- 2 if the quantities of some bodies are available on discontinuous time intervals between the first and last time.
- 3 if the quantities of each body are available on a continuous time interval between the first and last time, but not available for any time between the first and last time.

The function [calceph\\_sopen\(\)](#page-50-0) must be previously called before.

The following example prints the first and last time available in the ephemeris file

```
int res;
double jdfirst, jdlast;
int cont;
calceph_sopen("example1.dat");
res = calceph_sgettimespan(&jdfirst, &jdlast, &cont);
printf("data available between [ %f, %f ]. continuous=%d\n",
       jdfirst, jdlast, cont);
```
## **5.4.9 calceph\_sclose**

<span id="page-56-0"></span>void calceph\_sclose()

This function closes the ephemeris data file and frees allocated memory by the function [calceph\\_sopen\(\)](#page-50-0).

### **CHAPTER**

# **ERROR FUNCTIONS**

The following group of functions defines the behavior of the library when errors occur during the execution.

# **6.1 Usage**

The following examples, that can be found in the directory *examples* of the library sources, show the typical usage of this group of functions.

The example in C language is cerror.c.

The following example shows how to stop the execution on the error.

```
t_calcephbin * eph;
\frac{1}{x} set the error handler to stop on error \frac{x}{x}calceph_seterrorhandler(2, 0);
/* open the ephemeris file */eph = calceph_open("example1.dat");
/*... computation ... */
```
The following example shows how to define a custom error handler function.

```
/*-----------------------------------------------------------------*/
/* custom error handler */
/*-----------------------------------------------------------------*/
static void myhandler(const char *msg)
{
       puts("The calceph calls the function myhandler");
       printf("The message contains %d characters\n", (int)strlen(msg));
       puts("The error message is :");
       puts("----------------------");
       puts(msg);
       puts("----------------------");
       puts("The error handler returns");
}
int main(void)
{
    t_calcephbin * eph;
```
(continued from previous page)

```
\frac{x}{x} set the error handler to stop on error \frac{x}{x}calceph_seterrorhandler(3, myhandler);
/* open the ephemeris file */
eph = calceph_open("example1.dat");
\frac{1}{2}... computation ... */
return 0;
```
# **6.2 calceph\_seterrorhandler**

<span id="page-59-0"></span>void calceph\_seterrorhandler(int typehandler, void (\*userfunc)(const char\*))

### **Parameters**

}

- typehandler -- type of handler
- userfunc -- user function

This function defines the behavior of the library when an error occurs during the execution of the library's functions. This function should be (not mandatory) called before any other functions of the library. The behavior depends on the value of *typehandler*.

The possible values for *typehandler* are :

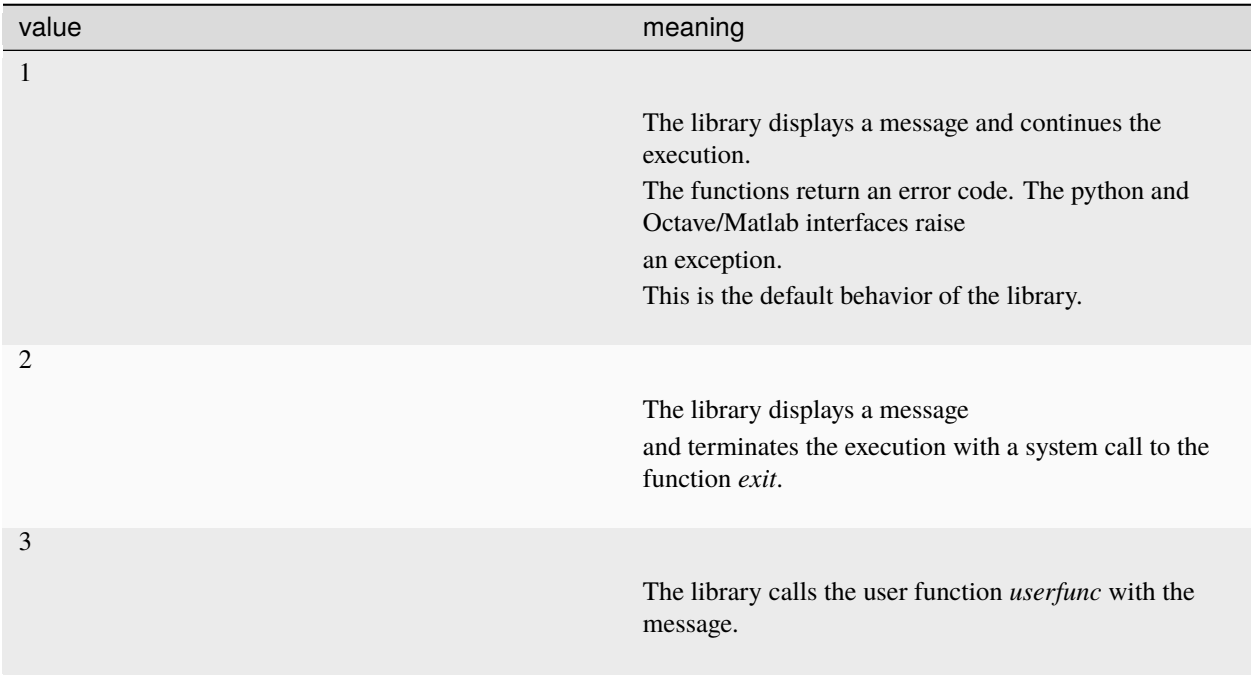

If the function is called with 1 or 2 for *typehandler*, the parameter *userfunc* must be set to *NULL*.

### **CHAPTER**

## **SEVEN**

# **MISCELLANEOUS FUNCTIONS**

# **7.1 calceph\_getmaxsupportedorder**

int calceph\_getmaxsupportedorder(int segid)

#### **Parameters**

• segid -- type of the segment.

#### **Returns**

maximal order of the computable derivatives for this type of segment.

This function returns the maximal order of the derivatives computed by the functions  $\text{calceph\_compute\_order}($ ), [calceph\\_orient\\_order\(\)](#page-31-0), .... for the segment type *segid*. If the segment type is unknown by the library, the function returns -1.

The accepted values of *segid* are the predefined constants *CALCEPH\_SEGTYPE\_...* (*[Constants](#page-15-3)*).

```
int maxorder = calceph_getmaxsupportedorder(CALCEPH_SEGTYPE_SPK_2);
printf ("maximal order is %d \n \alpha", maxorder);
```
# **7.2 calceph\_getversion\_str**

void calceph\_getversion\_str(char version[*[CALCEPH\\_MAX\\_CONSTANTNAME](#page-15-1)*])

**Parameters**

• version -- version of the library

This function returns the version of the CALCEPH Library, as a null-terminated string.

```
char cversion[CALCEPH_MAX_CONSTANTNAME];
calceph_getversion_str(cversion);
printf ("library version is '%s'\n", cversion);
```
**CHAPTER**

# **EIGHT**

# **NAIF IDENTIFICATION NUMBERS**

<span id="page-62-0"></span>The following predefined values must be used as the target body and origin of the coordinate system with the functions [calceph\\_compute\\_unit\(\)](#page-23-0), [calceph\\_orient\\_unit\(\)](#page-25-0) [calceph\\_compute\\_order\(\)](#page-28-0) or [calceph\\_orient\\_order\(\)](#page-31-0) if and only if the value [CALCEPH\\_USE\\_NAIFID](#page-17-0) has been set in the parameter *unit*.

This list is already predefined in the interface file calceph.h.

# **8.1 Sun and planetary barycenters**

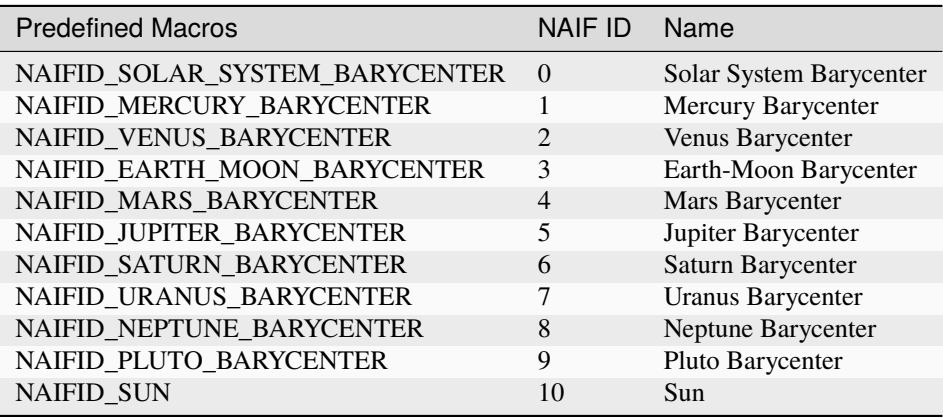

## **8.2 Coordinate Time ephemerides**

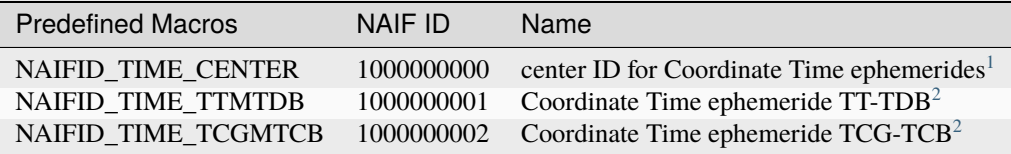

<span id="page-62-1"></span><sup>1</sup> These values must only be used as a center body.

<span id="page-62-3"></span><span id="page-62-2"></span><sup>2</sup> These values must only be used as a target body.

# **8.3 Planet centers and satellites**

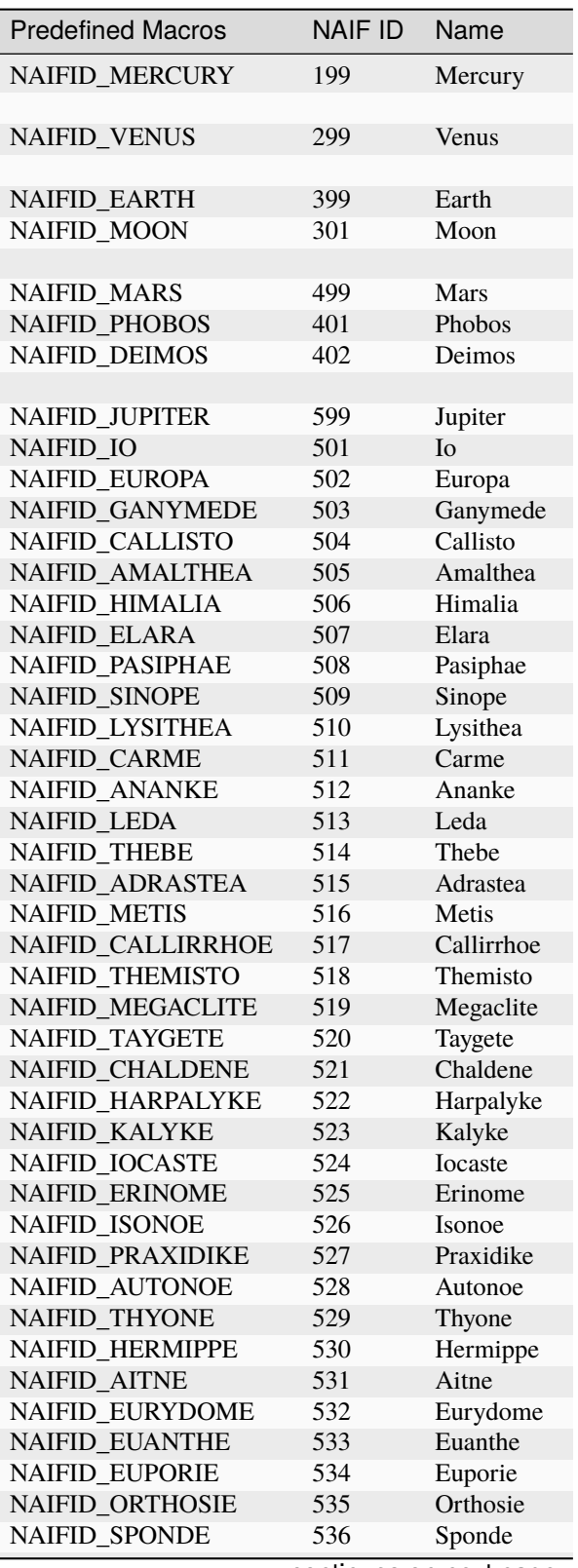

| NAIF ID<br><b>Predefined Macros</b><br>Name<br><b>NAIFID_KALE</b><br>537<br>Kale<br>Pasithee<br>NAIFID_PASITHEE<br>538<br><b>NAIFID HEGEMONE</b><br>539<br>Hegemone<br>NAIFID_MNEME<br>540<br>Mneme<br>NAIFID_AOEDE<br>541<br>Aoede<br>NAIFID_THELXINOE<br>542<br>Thelxinoe<br>NAIFID_ARCHE<br>543<br>Arche<br>NAIFID_KALLICHORE<br>544<br>Kallichore<br>NAIFID_HELIKE<br>545<br>Helike<br>NAIFID_CARPO<br>546<br>Carpo<br>NAIFID_EUKELADE<br>547<br>Eukelade<br>NAIFID_CYLLENE<br>548<br>Cyllene<br>NAIFID_KORE<br>549<br>Kore<br>550<br>NAIFID_HERSE<br>Herse<br><b>NAIFID_DIA</b><br>553<br>Dia |
|----------------------------------------------------------------------------------------------------|
|                                                                                                    |
|                                                                                                    |
|                                                                                                    |
|                                                                                                    |
|                                                                                                    |
|                                                                                                    |
|                                                                                                    |
|                                                                                                    |
|                                                                                                    |
|                                                                                                    |
|                                                                                                    |
|                                                                                                    |
|                                                                                                    |
|                                                                                                    |
|                                                                                                    |
|                                                                                                    |
|                                                                                                    |
| 699<br>NAIFID_SATURN<br>Saturn                                                                                                    |
| NAIFID_MIMAS<br>Mimas<br>601                                                                                                    |
| NAIFID_ENCELADUS<br>Enceladus<br>602                                                                                                    |
| NAIFID_TETHYS<br>603<br>Tethys                                                                                                    |
| NAIFID_DIONE<br>604<br>Dione                                                                                                    |
| NAIFID_RHEA<br>605<br>Rhea                                                                                                    |
| NAIFID_TITAN<br>606<br>Titan                                                                                                    |
| NAIFID_HYPERION<br>607<br>Hyperion                                                                                                    |
| NAIFID_IAPETUS<br>608<br>Iapetus                                                                                                    |
| NAIFID_PHOEBE<br>609<br>Phoebe                                                                                                    |
| NAIFID_JANUS<br>610<br>Janus                                                                                                    |
| Epimetheus<br>NAIFID_EPIMETHEUS<br>611                                                                                                    |
| NAIFID_HELENE<br>612<br>Helene                                                                                                    |
| NAIFID_TELESTO<br>613<br>Telesto                                                                                                    |
| NAIFID_CALYPSO<br>614<br>Calypso                                                                                                    |
| <b>NAIFID_ATLAS</b><br>615<br>Atlas                                                                                                    |
| NAIFID_PROMETHEUS<br>616<br>Prometheus                                                                                                    |
| NAIFID_PANDORA<br>617<br>Pandora                                                                                                    |
| <b>NAIFID PAN</b><br>618<br>Pan                                                                                                    |
| NAIFID_YMIR<br>619<br>Ymir                                                                                                    |
| NAIFID_PAALIAQ<br>620<br>Paaliaq                                                                                                    |
| NAIFID_TARVOS<br>621<br><b>Tarvos</b>                                                                                                    |
| NAIFID_IJIRAQ<br>622<br>Ijiraq                                                                                                    |
| NAIFID_SUTTUNGR<br>623<br>Suttungr                                                                                                    |
| NAIFID_KIVIUQ<br>Kiviuq<br>624                                                                                                    |
| NAIFID_MUNDILFARI<br>Mundilfari<br>625                                                                                                    |
| NAIFID_ALBIORIX<br>Albiorix<br>626                                                                                                    |
| NAIFID_SKATHI<br>627<br>Skathi                                                                                                    |
| NAIFID_ERRIAPUS<br>Erriapus<br>628                                                                                                    |
| NAIFID_SIARNAQ<br>629<br>Siarnaq                                                                                                    |
| NAIFID_THRYMR<br>630<br>Thrymr                                                                                                    |
| NAIFID_NARVI<br>Narvi<br>631                                                                                                    |
| NAIFID_METHONE<br>632<br>Methone                                                                                                    |
| <b>NAIFID PALLENE</b><br>Pallene<br>633                                                                                                    |

Table 1 – continued from previous page

| <b>Predefined Macros</b> | <b>NAIF ID</b> | $\ddot{\phantom{0}}$<br>Name |
|--------------------------|----------------|------------------------------|
| NAIFID_POLYDEUCES        | 634            | Polydeuces                   |
| <b>NAIFID DAPHNIS</b>    | 635            | Daphnis                      |
| <b>NAIFID AEGIR</b>      | 636            | Aegir                        |
| <b>NAIFID BEBHIONN</b>   | 637            | Bebhionn                     |
| <b>NAIFID BERGELMIR</b>  | 638            | Bergelmir                    |
| NAIFID_BESTLA            | 639            | Bestla                       |
| <b>NAIFID FARBAUTI</b>   | 640            | Farbauti                     |
| <b>NAIFID FENRIR</b>     | 641            | Fenrir                       |
| <b>NAIFID FORNJOT</b>    | 642            | Fornjot                      |
| <b>NAIFID HATI</b>       | 643            | Hati                         |
| <b>NAIFID HYROKKIN</b>   | 644            | Hyrokkin                     |
| <b>NAIFID KARI</b>       | 645            | Kari                         |
| NAIFID_LOGE              | 646            | Loge                         |
| NAIFID_SKOLL             | 647            | <b>Skoll</b>                 |
| <b>NAIFID SURTUR</b>     | 648            | Surtur                       |
| <b>NAIFID ANTHE</b>      | 649            | Anthe                        |
| <b>NAIFID JARNSAXA</b>   | 650            | Jarnsaxa                     |
| <b>NAIFID GREIP</b>      | 651            | Greip                        |
| NAIFID_TARQEQ            | 652            | Tarqeq                       |
| NAIFID_AEGAEON           | 653            | Aegaeon                      |
|                          |                |                              |
| <b>NAIFID URANUS</b>     | 799            | Uranus                       |
| <b>NAIFID ARIEL</b>      | 701            | Ariel                        |
| <b>NAIFID UMBRIEL</b>    | 702            | Umbriel                      |
| <b>NAIFID TITANIA</b>    | 703            | Titania                      |
| <b>NAIFID OBERON</b>     | 704            | Oberon                       |
| <b>NAIFID MIRANDA</b>    | 705            | Miranda                      |
| <b>NAIFID CORDELIA</b>   | 706            | Cordelia                     |
| NAIFID OPHELIA           | 707            | Ophelia                      |
| <b>NAIFID BIANCA</b>     | 708            | <b>Bianca</b>                |
| <b>NAIFID CRESSIDA</b>   | 709            | Cressida                     |
| NAIFID DESDEMONA         | 710            | Desdemona                    |
| <b>NAIFID JULIET</b>     | 711            | Juliet                       |
| <b>NAIFID PORTIA</b>     | 712            | Portia                       |
| <b>NAIFID ROSALIND</b>   | 713            | Rosalind                     |
| <b>NAIFID BELINDA</b>    | 714            | Belinda -                    |
| NAIFID_PUCK              | 715            | Puck                         |
| <b>NAIFID CALIBAN</b>    | 716            | Caliban                      |
| NAIFID_SYCORAX           | 717            | Sycorax                      |
| NAIFID_PROSPERO          | 718            | Prospero                     |
| <b>NAIFID_SETEBOS</b>    | 719            | Setebos                      |
| <b>NAIFID STEPHANO</b>   | 720            | Stephano                     |
| NAIFID_TRINCULO          | 721            | Trinculo                     |
| <b>NAIFID FRANCISCO</b>  | 722            | Francisco                    |
| <b>NAIFID MARGARET</b>   | 723            | Margaret                     |
| <b>NAIFID FERDINAND</b>  | 724            | Ferdinand                    |
| <b>NAIFID PERDITA</b>    | 725            | Perdita                      |
| NAIFID_MAB               | 726            | Mab                          |
| NAIFID_CUPID             | 727            | Cupid                        |
|                          |                |                              |

Table 1 – continued from previous page

| <b>Predefined Macros</b> | NAIF ID | Name        |
|--------------------------|---------|-------------|
| <b>NAIFID NEPTUNE</b>    | 899     | Neptune     |
| <b>NAIFID TRITON</b>     | 801     | Triton      |
| <b>NAIFID NEREID</b>     | 802     | Nereid      |
| <b>NAIFID NAIAD</b>      | 803     | Naiad       |
| NAIFID_THALASSA          | 804     | Thalassa    |
| <b>NAIFID DESPINA</b>    | 805     | Despina     |
| <b>NAIFID GALATEA</b>    | 806     | Galatea     |
| <b>NAIFID LARISSA</b>    | 807     | Larissa     |
| <b>NAIFID PROTEUS</b>    | 808     | Proteus     |
| <b>NAIFID HALIMEDE</b>   | 809     | Halimede    |
| <b>NAIFID PSAMATHE</b>   | 810     | Psamathe    |
| <b>NAIFID SAO</b>        | 811     | Sao         |
| NAIFID LAOMEDEIA         | 812     | Laomedeia   |
| <b>NAIFID NESO</b>       | 813     | <b>Neso</b> |
|                          |         |             |
| NAIFID_PLUTO             | 999     | Pluto       |
| <b>NAIFID CHARON</b>     | 901     | Charon      |
| <b>NAIFID NIX</b>        | 902     | <b>Nix</b>  |
| <b>NAIFID HYDRA</b>      | 903     | Hydra       |
| <b>NAIFID KERBEROS</b>   | 904     | Kerberos    |
| NAIFID_STYX              | 905     | <b>Styx</b> |

Table 1 – continued from previous page

# **8.4 Comets**

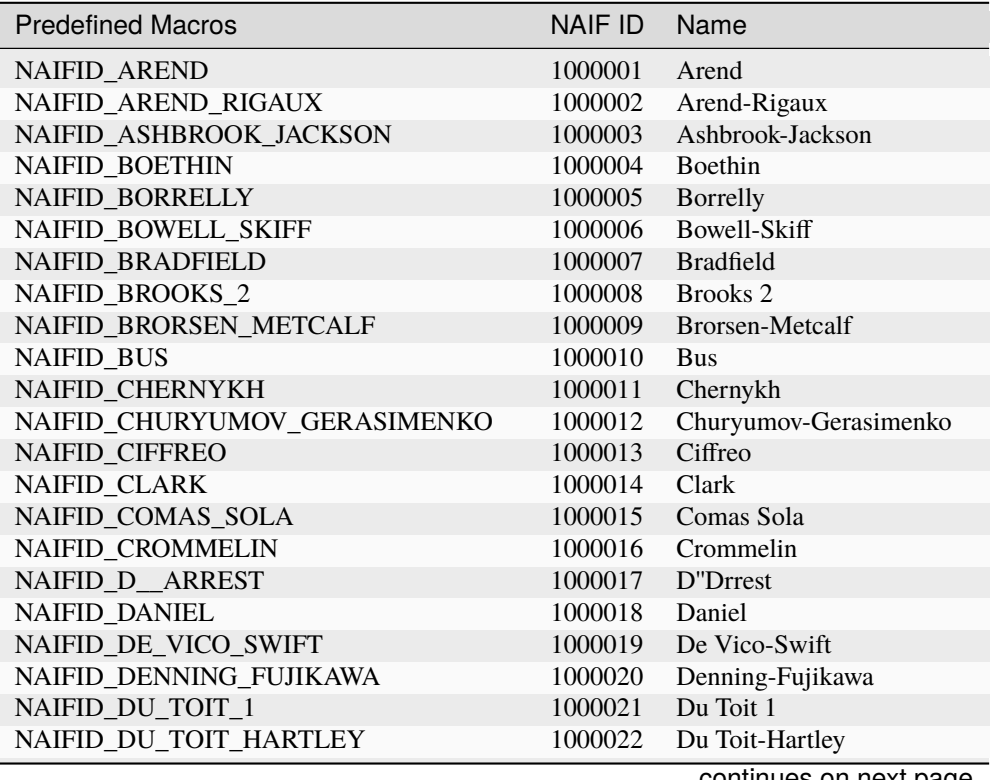

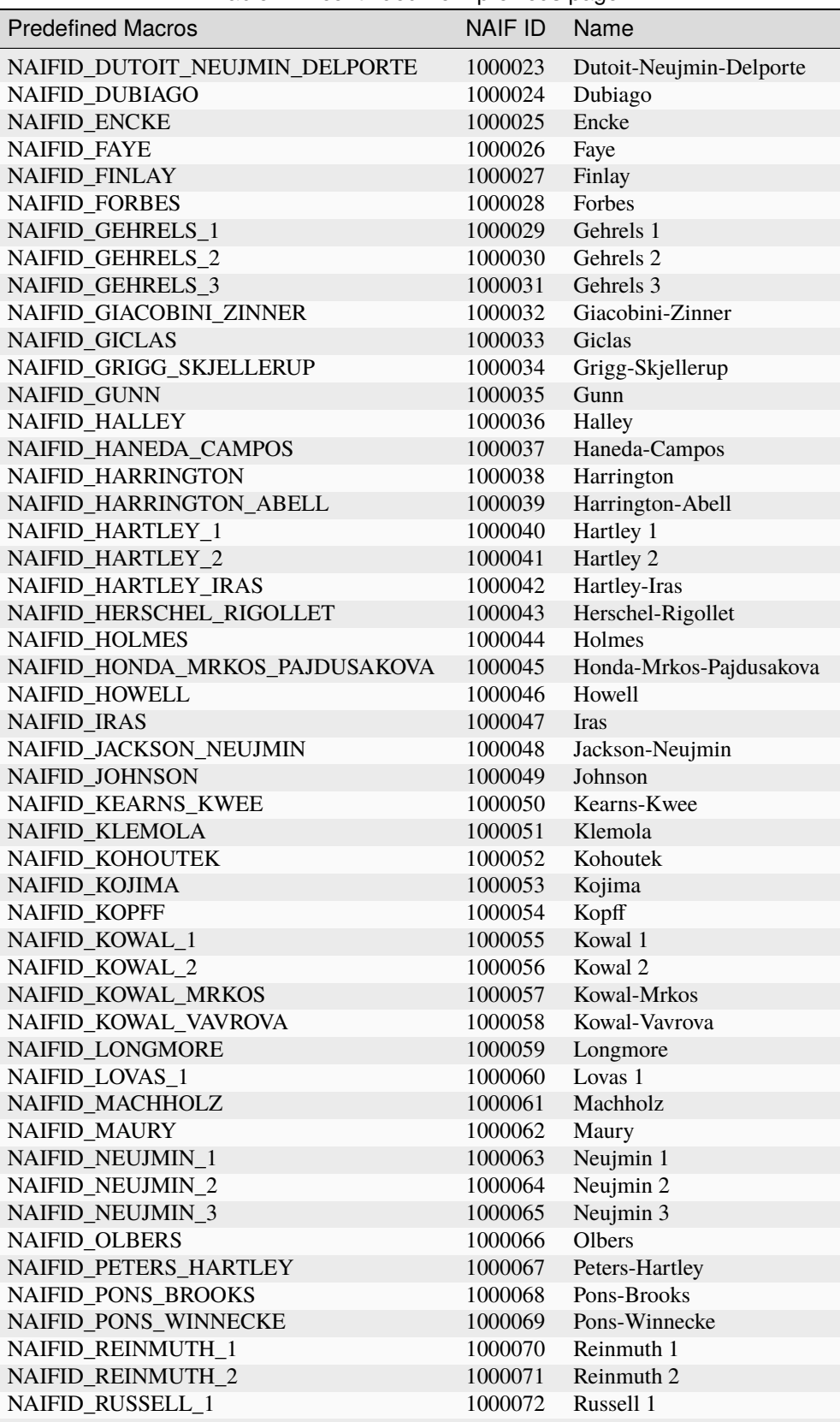

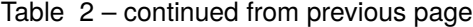

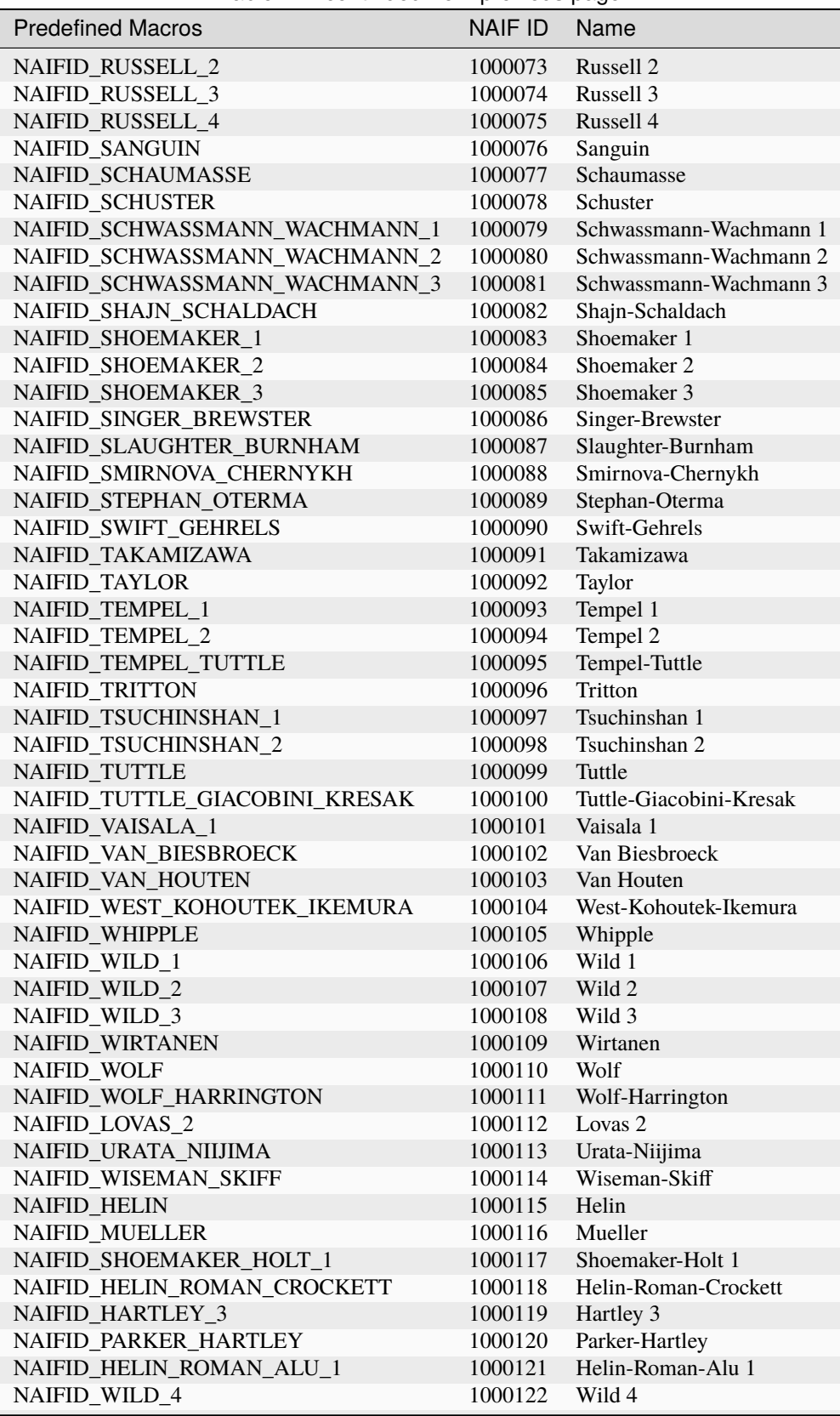

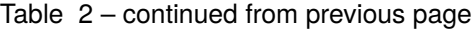

| <b>Predefined Macros</b>  | <b>NAIF ID</b> | Name                 |
|---------------------------|----------------|----------------------|
| NAIFID_MUELLER_2          | 1000123        | Mueller 2            |
| <b>NAIFID MUELLER 3</b>   | 1000124        | Mueller 3            |
| NAIFID SHOEMAKER LEVY 1   | 1000125        | Shoemaker-Levy 1     |
| NAIFID SHOEMAKER LEVY 2   | 1000126        | Shoemaker-Levy 2     |
| NAIFID_HOLT_OLMSTEAD      | 1000127        | Holt-Olmstead        |
| NAIFID METCALF BREWINGTON | 1000128        | Metcalf-Brewington   |
| <b>NAIFID LEVY</b>        | 1000129        | Levy                 |
| NAIFID SHOEMAKER LEVY 9   | 1000130        | Shoemaker-Levy 9     |
| NAIFID HYAKUTAKE          | 1000131        | Hyakutake            |
| <b>NAIFID HALE BOPP</b>   | 1000132        | Hale-Bopp            |
| NAIFID_SIDING_SPRING      | 1003228        | <b>Siding Spring</b> |

Table 2 – continued from previous page

### **CHAPTER**

## **NINE**

# **RELEASE NOTES**

### • **Version 3.5.5**

Fix memory leaks when files are closed.

Fix heap buffer overflow (read only operation) with text SPICE kernel files.

Fix memory crash if the SPICE kernel files contain segments with a size of the directory greater than 100.

### • **Version 3.5.4**

Fix the documentation about the unsupported segment 19.

Fix the window size if requested time is near a boundary for SPICE kernel files containing segments of type 18, compliant with the SPICE specifications.

Fix incorrect results for SPICE kernel files containing segments of type 20.

Support the segment 14 in the SPICE kernel file.

### • **Version 3.5.3**

Fix compilation error with Cython 3.0 or later. Fix compilation error with Python 3.10 or later on some linux distributions. Fix the tests suite with octave, due to a change of the syntax parsing by octave.

### • **Version 3.5.2**

Fix a possible buffer overflow in the python interface of getfileversion. Fix the undefined external symbol rint with visual C compiler 10.0. Fix the redefinition of vasprintf with the environnment MinGW.

### • **Version 3.5.1**

Support the incremental assignment in the text SPICE kernel file (files .tpc).

Support the relative frames in the frame SPICE kernel file (files .tf).

Fix the returned values of calceph\_getconstantvs with large SPICE kernels.

Fix random crash or double-free error when meta-kernel SPICE kernel files are closed (files .mk).

Raise an error inside the function calceph compute if center  $!= 0$  for the target (14,15,16,17), to conform to the documentation.

Fix the object name Megaclite (519) from NAIFID\_MAGACLITE to NAIFID\_MEGACLITE.

### • **Version 3.5.0**

Add the function calceph\_getmaxsupportedorder, calceph\_getpositionrecordindex2 and calceph\_getorientrecordindex2.

Update config.sub and config.guess to support new processors.

Fix an incorrect result of calceph (s)getconstant and calceph getconstanted with SPICE text kernel

if the current locale has a decimal separator different than the decimal point (e.g. comma).

Fix compilation warnings with gcc 11 about pointers and arrays.

Fix the installation with python 3.10 or later (PEP 632).

Fix compilation errors with the android SDK API level < 24.

Reduce the stack size of the arrays for the evaluation with C99 compilers.

Change the array size of the function calceph\_getfileversion from the value

CALCEPH\_MAX\_CONSTANTNAME

to CALCEPH\_MAX\_CONSTANTVALUE, to conform to the documentation and examples.

Only C and Fortran 2003 are affected by this change : previous header file contains an invalid declaration of the function.

Few programs may be affected by this change, as the required array has a smaller size : No buffer overflow may appear.

### • **Version 3.4.7**

Fix a decode error of the little-endian SPICE kernel files on the big-endian architectures (e.g. processor s390x).

Fix the transmission of the flags FCFLAGS to the fortran compilers.

### • **Version 3.4.6**

Fix a wrong error message about unsupported order for the segment 21. Fix incorrect results for SPICE kernel files containing segments of type 21 with many records (>=100) and improved the accuracy if segments of type 21 contain few records (<100).

### • **Version 3.4.5**

Fix a random crash of calceph\_open\_array if one of the file is invalid. f90calceph\_seterrorhandler now ignores the parameter userfunc, instead of the requirement to set to 0, if

the parameter type is 1 or 2. userfunc can be an empty function. It fixes compilation errors with gcc 10.1.

### • **Version 3.4.4**

Fix a regression introduced in 3.4.3 (remove a recursion with SPICE kernel files).

### • **Version 3.4.3**

Remove a recursion to read the segments of the SPICE kernel files. It reduces the usage of the stack. Fix the installation of python package under Anaconda.

### • **Version 3.4.2**

Add a missing makefile for windows system using the Visual C++ compiler. Support SPICE kernels larger than 4GBytes.

### • **Version 3.4.1**
Improve the execution time of calceph\_open and calceph\_open\_array if the spice kernels contains a large number of bodies.

Update config.sub and config.guess to support arm processors.

#### • **Version 3.4.0**

Add the function calceph\_isthreadsafe.

Multiple threads can now access the same ephemeris descriptor if the function calceph\_isthreadsafe returns 1.

Fortran and C examples (f2003parallel.f, cparallel.c), written using OpenMP, are available in the folder examples.

Fix an error if multiple SPICE kernels are loaded for the same objects over different time-span.

Fix the MinGW Makefiles if the variable MAKE contains spaces.

Support the segment 5 and 18 in the SPICE kernel file.

Support the euler angles for the orientation stored in a text PCK files (BODY..., POLE, RA,

BODY...\_POLE\_DE, BODY...\_POLE\_PM, BODY...\_NUT\_PREC\_...).

Support the frame 17 (ECLIPJ2000) in the SPICE kernel file.

Add the utilities calceph queryposition and calceph queryorientation.

#### • **Version 3.3.1**

Fix the installation with python 3.7.0 or later.

Fix the installation with python and pip on Windows operating system.

Add the missing file pythonapi/src/Makefile.mingw for the environnment MinGW.

#### • **Version 3.3.0**

Add the functions calceph\_getfileversion.

Fix a regression to open some old JPL DE format files.

Fix a compiler warning in the file util.c.

Support the segments 8, 9, 17 and 21 in the SPICE kernel file.

Check the validity of the number of constants in the original INPOP/DE files.

For the Python interface, the functions compute??? and orient??? supports now a list or numpy's array for the time parameters.

### • **Version 3.2.0**

Fix the creation of the dynamic library with msys/mingw on Windows. Fix the returned value of the functions f90calceph\_getconstantvd and f90calceph\_getconstantvs. Fix a compilation warning with the GNU C compilers 8.0 or later. Support the original JPL files with TT-TDB or with a large number of constants. Support the IAU 1980 Nutation Angles of the JPL files. Add the NAIF identification numbers for DIA, KERBEROS, STYX and SIDING SPRING. Add the option installnodoc to the make command.

## • **Version 3.1.0**

Add the Mex interface compliant with Octave 4.0+ and Matlab 2017+. Add the functions calceph\_getconstantsd, calceph\_getconstantvd and calceph\_getconstantss and calceph\_getconstantvs.

Fix a compilation problem with MinGW if the terminal cmd.exe is used.

Fix a wrong function name open\_array instead of open in the documentation of the Python interface.

Fix the return value of the functions calceph orient xxx when the unit CALCEPH\_UNIT\_RAD is not provided.

The return value of the function calceph\_(s)getconstant(index) is the number of values associated to the constant.

Display a better message for the unsupported old spice kernel (NAIF/DAF)

#### • **Version 3.0.0**

Update the license CeCILL v2.0 to CeCILL v2.1.

Fix a decode error for SPICE kernels with a big-endian format.

Add the function calceph\_gettimescale and calceph\_gettimespan.

Add the function calceph\_getpositionrecordcount and calceph\_getpositionrecordindex.

Add the function calceph\_getorientrecordcount and calceph\_getorientrecordindex.

Add the function calceph sgettimescale and calceph sgettimespan.

Support INPOP file format 3.0 (add angular momentum due to the rotation in the binary file).

Use sphinx-doc to produce the documentation.

#### • **Version 2.3.2**

Fix the return value of the function calceph\_getconstant if the constant name "AU" or "EMRAT" is not available.

Fix the documentation for the fortran interface of the function calceph\_prefetch.

Fix the return value of the function calceph\_orient\_unit if the frame SPICE kernel file is missing.

#### • **Version 2.3.1**

Fix the compilation warnings with the Pelles compiler.

Fix the compilation warnings with the C89 standard.

Fix the compilation warnings with the GNU C compilers.

Fix the documentation for the constant CALCEPH\_VERSION\_STRING.

#### • **Version 2.3.0**

Add the python interface compliant with python 2.6+ and python 3.

Add the preprocessor macro CALCEPH\_VERSION\_STRING.

Add the function calceph\_getversion\_str.

Add the function calceph\_compute\_order and calceph\_orient\_order.

Fix the return value of the functions calceph compute xxx when the reference frame is not available in the spice kernel files.

The function should produce an error and return 0 (before the function performed no computation but it returned 1).

#### • **Version 2.2.5**

Fix an incorrect result if CALCEPH\_UNIT\_DAY is provided to calceph\_compute\_unit and the target is TCG-TCB or TT-TDB.

Support the numerical constants declared without parenthesis in the text kernel files (.tpc). Support the segment 1, 12 and 13 in the SPICE kernel file.

### • **Version 2.2.4**

Update the version number of the dynamic library.

#### • **Version 2.2.3**

Add the predefined constants for calceph version in the fortran interface. Fix the build chain if calceph is compiled from another folder.

#### • **Version 2.2.2**

Support the compilation in the standard C89.

#### • **Version 2.2.1**

Remove debug informations that are printed when errors occur in calceph\_?compute\_???.

Support the Portland compilers.

Fix the info documentation.

Report an error if no asteroid is available in an ephemeris file with the INPOP file format (instead of a crash).

## • **Version 2.2.0**

Support the new segments 20, 102, 103 and 120 in the SPICE kernel file. Support the NAIF identification numbers. Add the functions calceph\_orient\_unit and calceph\_prefetch.

#### • **Version 2.1.0**

Fix a bug in calceph\_getconstant and calceph\_sgetconstant with an invalid name Remove the null character in the name of the constant returned by the function (f90)calceph\_(s)getconstantindex when the Fortran interface is used.

#### • **Version 2.0.0**

Fix memory leaks in calceph\_open when errors occur.

Support INPOP file format 2.0 (supports TCB ephemeris file and add asteroids in the binary file).

Add the function calceph\_open\_array and calceph\_compute\_unit.

Add the tools calceph inspector to show details about ephemeris file.

Support SPICE kernel file (SPK with segment 2 or 3, text and binary PCK, meta kernel, basic frame kernel).

Improve the performances.

Correct the Fortran 2003 interface for calceph\_sgetconstantindex.

Add the constant 17 to get TCG-TCB from TCB ephemeris file.

#### • **Version 1.2.0**

Change the licensing : triple licenses to support integration in BSD software. Remove explicit dependencies on the record size for DExxx.

#### • **Version 1.1.2**

- Fix a compilation warning with oracle studio compiler 12. Fix a bug with gcc on solaris in 64 bit mode. Fix the copyright statements.
- **Version 1.1.1**

Fix a compilation error in util.h and a warning with the sun studio compilers.

• **Version 1.1.0**

Add the function calceph\_seterrorhandler for the custom error handlers.

• **Version 1.0.3**

Support the JPL ephemeris file DE423.

• **Version 1.0.2**

Fix memory leaks in the fortran-90 interface.

#### • **Version 1.0.1**

Support the large ephemeris files (>2GB) on 32-bit operating systems. Fix the documentation of the function f90calceph\_sopen. Fix an invalid open mode on Windows operating systems. Report accurately the I/O errors.

#### • **Version 1.0.0**

Initial release.

## **CHAPTER**

# **REPORTING BUGS**

If you think you have found a bug in the CALCEPH Library, first have a look on the CALCEPH Library web page [http://www.imcce.fr/inpop,](http://www.imcce.fr/inpop) in which case you may find there a workaround for it. Otherwise, please investigate and report it. We have made this library available to you, and it seems very important for us, to ask you to report the bugs that you find.

There are a few things you should think about when you put your bug report together. You have to send us a test case that makes it possible for us to reproduce the bug. Include instructions on the way to run the test case.

You also have to explain what is wrong; if you get a crash, or if the results printed are incorrect and in that case, in what way.

Please include compiler version information in your bug report. This can be extracted using *cc -V* on some machines, or, if you're using gcc, *gcc -v*. Also, include the output from *uname -a* and the CALCEPH version.

Send your bug report to: [inpop.imcce@obspm.fr.](mailto:inpop.imcce@obspm.fr) If you think something in this manual is unclear, or downright incorrect, or if the language needs to be improved, please send a note to the same address.

**CHAPTER**

**ELEVEN**

# **CALCEPH LIBRARY COPYING CONDITIONS**

Copyright 2008, 2009, 2010, 2011, 2012, 2013, 2014, 2015, 2016, 2017, 2018, 2019, 2020, 2021, 2022, 2023, 2024

CNRS, Observatoire de Paris, Observatoire de la Côte d'Azur

Contributed by

Gastineau M. , Laskar J., Manche H., Astronomie et Systèmes Dynamiques, IMCCE, CNRS, Observatoire de Paris, UPMC

Fienga A. , Observatoire de la Côte d'Azur

#### [inpop.imcce@obspm.fr](mailto:inpop.imcce@obspm.fr)

This library is governed by the CeCILL-C,CeCILL-B or CeCILL version 2 license under French law and abiding by the rules of distribution of free software. You can use, modify and/ or redistribute the software under the terms of the CeCILL-C,CeCILL-B or CeCILL version 2 license as circulated by CEA, CNRS and INRIA at the following URL ["http://www.cecill.info"](http://www.cecill.info).

As a counterpart to the access to the source code and rights to copy, modify and redistribute granted by the license, users are provided only with a limited warranty and the software's author, the holder of the economic rights, and the successive licensors have only limited liability.

In this respect, the user's attention is drawn to the risks associated with loading, using, modifying and/or developing or reproducing the software by the user in light of its specific status of free software, that may mean that it is complicated to manipulate, and that also therefore means that it is reserved for developers and experienced professionals having in-depth computer knowledge. Users are therefore encouraged to load and test the software's suitability as regards their requirements in conditions enabling the security of their systems and/or data to be ensured and, more generally, to use and operate it in the same conditions as regards security.

The fact that you are presently reading this means that you have had knowledge of the CeCILL-C,CeCILL-B or CeCILL version 2.1 license and that you accept its terms.

# **INDEX**

# C

CALCEPH\_ASTEROID (*C macro*), [13](#page-16-0) calceph\_close (*C function*), [44](#page-47-0) calceph\_compute (*C function*), [18](#page-21-0) calceph\_compute\_order (*C function*), [25](#page-28-0) calceph\_compute\_unit (*C function*), [20](#page-23-0) calceph\_getconstant (*C function*), [31](#page-34-0) calceph\_getconstantcount (*C function*), [35](#page-38-0) calceph\_getconstantindex (*C function*), [36](#page-39-0) calceph\_getconstantsd (*C function*), [32](#page-35-0) calceph\_getconstantss (*C function*), [34](#page-37-0) calceph\_getconstantvd (*C function*), [33](#page-36-0) calceph\_getconstantvs (*C function*), [34](#page-37-0) calceph\_getfileversion (*C function*), [37](#page-40-0) calceph\_getmaxsupportedorder (*C function*), [57](#page-60-0) calceph\_getorientrecordcount (*C function*), [42](#page-45-0) calceph\_getorientrecordindex (*C function*), [42](#page-45-0) calceph\_getorientrecordindex2 (*C function*), [43](#page-46-0) calceph\_getpositionrecordcount (*C function*), [39](#page-42-0) calceph\_getpositionrecordindex (*C function*), [39](#page-42-0) calceph\_getpositionrecordindex2 (*C function*), [40](#page-43-0) calceph\_gettimescale (*C function*), [37](#page-40-0) calceph\_gettimespan (*C function*), [38](#page-41-0) calceph\_getversion\_str (*C function*), [57](#page-60-0) calceph\_isthreadsafe (*C function*), [18](#page-21-0) CALCEPH\_MAX\_CONSTANTNAME (*C macro*), [12](#page-15-0) CALCEPH\_MAX\_CONSTANTVALUE (*C macro*), [12](#page-15-0) calceph\_open (*C function*), [16](#page-19-0) calceph\_open\_array (*C function*), [17](#page-20-0) calceph\_orient\_order (*C function*), [28](#page-31-0) calceph\_orient\_unit (*C function*), [22](#page-25-0) CALCEPH\_OUTPUT\_EULERANGLES (*C macro*), [13](#page-16-0) CALCEPH\_OUTPUT\_NUTATIONANGLES (*C macro*), [14](#page-17-0) calceph\_prefetch (*C function*), [17](#page-20-0) calceph\_rotangmom\_order (*C function*), [30](#page-33-0) calceph\_rotangmom\_unit (*C function*), [24](#page-27-0) calceph\_sclose (*C function*), [53](#page-56-0) calceph\_scompute (*C function*), [48](#page-51-0) CALCEPH\_SEGTYPE\_ORIG\_0 (*C macro*), [14](#page-17-0) CALCEPH\_SEGTYPE\_SPK\_1 (*C macro*), [14](#page-17-0) CALCEPH\_SEGTYPE\_SPK\_102 (*C macro*), [14](#page-17-0) CALCEPH\_SEGTYPE\_SPK\_103 (*C macro*), [14](#page-17-0)

CALCEPH\_SEGTYPE\_SPK\_12 (*C macro*), [14](#page-17-0) CALCEPH\_SEGTYPE\_SPK\_120 (*C macro*), [14](#page-17-0) CALCEPH\_SEGTYPE\_SPK\_13 (*C macro*), [14](#page-17-0) CALCEPH\_SEGTYPE\_SPK\_14 (*C macro*), [14](#page-17-0) CALCEPH\_SEGTYPE\_SPK\_17 (*C macro*), [14](#page-17-0) CALCEPH\_SEGTYPE\_SPK\_18 (*C macro*), [14](#page-17-0) CALCEPH\_SEGTYPE\_SPK\_19 (*C macro*), [14](#page-17-0) CALCEPH\_SEGTYPE\_SPK\_2 (*C macro*), [14](#page-17-0) CALCEPH\_SEGTYPE\_SPK\_20 (*C macro*), [14](#page-17-0) CALCEPH\_SEGTYPE\_SPK\_21 (*C macro*), [14](#page-17-0) CALCEPH\_SEGTYPE\_SPK\_3 (*C macro*), [14](#page-17-0) CALCEPH\_SEGTYPE\_SPK\_5 (*C macro*), [14](#page-17-0) CALCEPH\_SEGTYPE\_SPK\_8 (*C macro*), [14](#page-17-0) CALCEPH\_SEGTYPE\_SPK\_9 (*C macro*), [14](#page-17-0) calceph\_seterrorhandler (*C function*), [56](#page-59-0) calceph\_sgetconstant (*C function*), [50](#page-53-0) calceph\_sgetconstantcount (*C function*), [50](#page-53-0) calceph\_sgetconstantindex (*C function*), [51](#page-54-0) calceph\_sgetfileversion (*C function*), [51](#page-54-0) calceph\_sgettimescale (*C function*), [52](#page-55-0) calceph\_sgettimespan (*C function*), [52](#page-55-0) calceph\_sopen (*C function*), [47](#page-50-0) CALCEPH\_UNIT\_AU (*C macro*), [13](#page-16-0) CALCEPH\_UNIT\_DAY (*C macro*), [13](#page-16-0) CALCEPH\_UNIT\_KM (*C macro*), [13](#page-16-0) CALCEPH\_UNIT\_RAD (*C macro*), [13](#page-16-0) CALCEPH\_UNIT\_SEC (*C macro*), [13](#page-16-0) CALCEPH\_USE\_NAIFID (*C macro*), [14](#page-17-0) CALCEPH\_VERSION\_MAJOR (*C macro*), [12](#page-15-0) CALCEPH\_VERSION\_MINOR (*C macro*), [13](#page-16-0) CALCEPH\_VERSION\_PATCH (*C macro*), [13](#page-16-0) CALCEPH\_VERSION\_STRING (*C macro*), [13](#page-16-0)

# T

t\_calceph\_charvalue (*C type*), [12](#page-15-0) t\_calcephbin (*C type*), [12](#page-15-0)